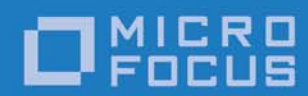

# **Orbacus** Version 4.3.5

## FSSL for Orbacus Guide

Micro Focus The Lawn 22-30 Old Bath Road Newbury, Berkshire RG14 1QN UK

http://www.microfocus.com Copyright © Micro Focus 2016. All rights reserved.

MICRO FOCUS, the Micro Focus logo, and Micro Focus product names are trademarks or registered trademarks of Micro Focus Development Limited or its subsidiaries or affiliated companies in the United States, United Kingdom, and other countries. All other marks are the property of their respective owners.

2016-09-27

# **Contents**

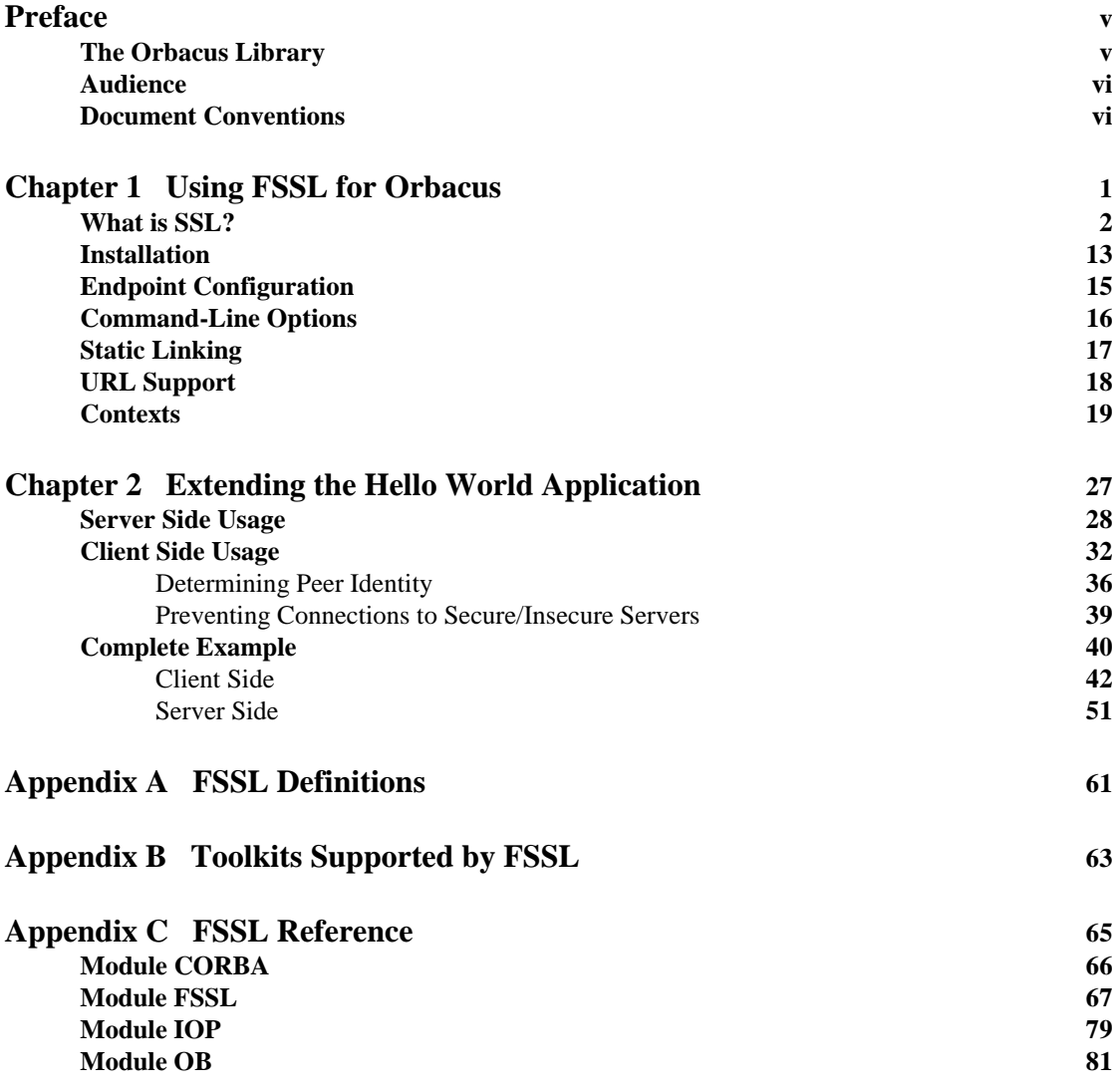

**iii**

### **[FSSL Bibliography](#page-92-0) 83**

# <span id="page-4-0"></span>Preface

### <span id="page-4-1"></span>**The Orbacus Library**

The Orbacus documentation library consists of the following books:

- **•** [Orbacus Guide](#page-4-2)
- **•** [FSSL for Orbacus Guide](#page-4-3) (this book)
- **•** [JThreads/C++ Guide](#page-4-4)
- **•** [Orbacus Notify Guide](#page-4-5)

### <span id="page-4-2"></span>**Orbacus Guide**

This manual describes how Orbacus implements the CORBA standard, and describes how to develop and maintain code that uses the Orbacus ORB. This is the primary developer's guide and reference for Orbacus.

### <span id="page-4-3"></span>**FSSL for Orbacus Guide**

This manual describes the FSSL plug-in, which enables secure communications using the Orbacus ORB in both Java and C++.

### <span id="page-4-4"></span>**JThreads/C++ Guide**

This manual describes JThreads/C++, which is a high-level thread abstraction library that gives C++ programmers the look and feel of Java threads.

**v**

### <span id="page-4-5"></span>**Orbacus Notify Guide**

This manual describes Orbacus Notify, an implementation of the Object Management Group's Notification Service specification.

### <span id="page-5-0"></span>**Audience**

Manuals in the Orbacus library are written for intermediate to advanced level programmers who are:

- **•** Experienced with Java or C++ programming
- **•** Familiar with the CORBA standard and its specifications

These manuals do not teach the CORBA specification or CORBA programming in general, which are prerequisite skills. These manuals concentrate on how Orbacus implements the CORBA standard.

### <span id="page-5-1"></span>**Document Conventions**

### **Typographical conventions**

This book uses the following typographical conventions:

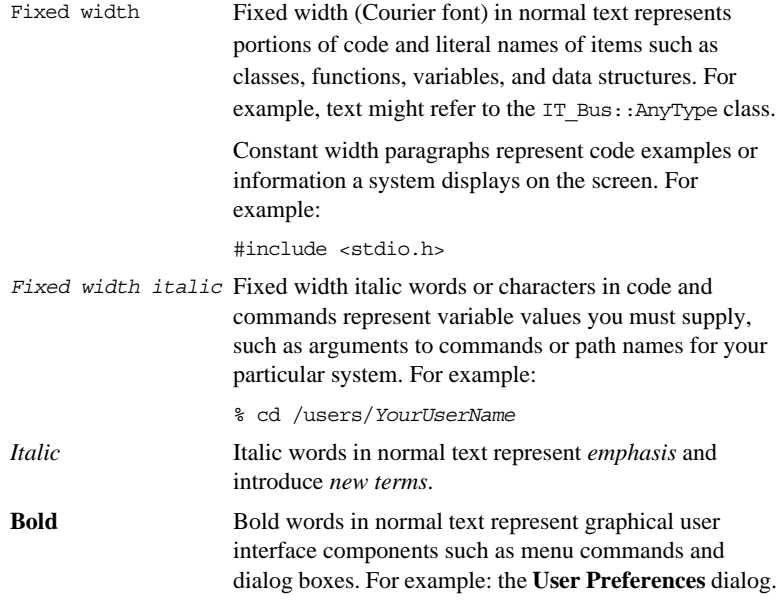

### **Keying Conventions**

This book uses the following keying conventions:

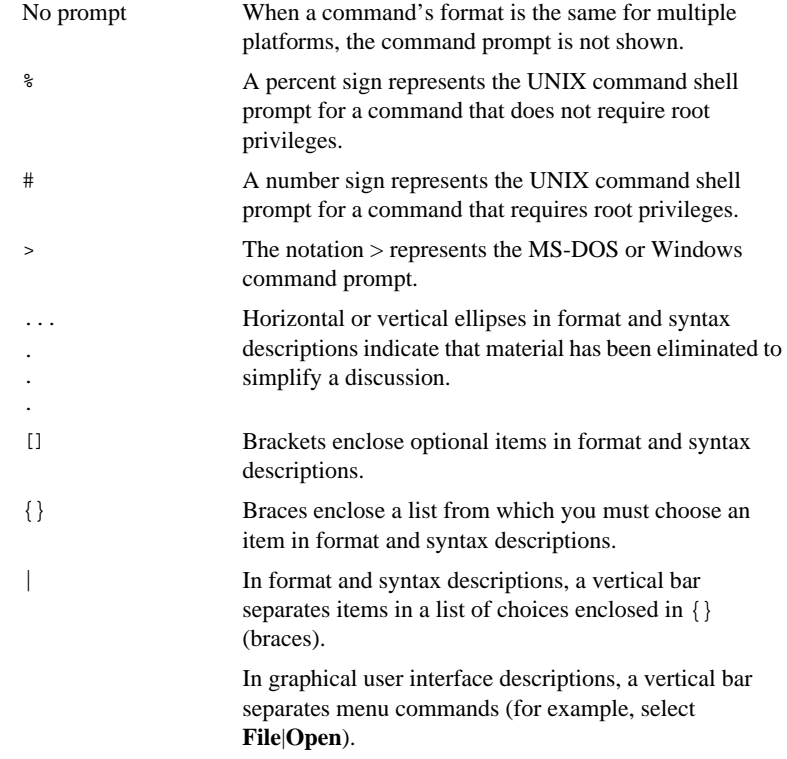

**vii**

### **Contacting Micro Focus**

Our Web site gives up-to-date details of contact numbers and addresses.

### **Further Information and Product Support**

Additional technical information or advice is available from several sources.

The product support pages contain a considerable amount of additional information, such as:

- The *Product Updates* section of the Micro Focus SupportLine Web site, where you can download fixes and documentation updates.
- The *Examples and Utilities* section of the Micro Focus SupportLine Web site, including demos and additional product documentation.

To connect, enter [http://www.microfocus.com](http://www.microfocus.com ) in your browser to go to the Micro Focus home page, then click *Support*.

**Note:** 

Some information may be available only to customers who have maintenance agreements.

If you obtained this product directly from Micro Focus, contact us as described on the Micro Focus Web site, http:// www.microfocus.com. If you obtained the product from another source, such as an authorized distributor, contact them for help first. If they are unable to help, contact us.

Also, visit:

The Micro Focus Community Web site, where you can browse the Knowledge Base, read articles and blogs, find demonstration programs and examples, and discuss this product with other users and Micro Focus specialists.

The Micro Focus YouTube channel for videos related to your product.

### **Information We Need**

However you contact us, please try to include the information below, if you have it. The more information you can give, the better Micro Focus SupportLine can help you. But if you don't know all the answers, or you think some are irrelevant to your problem, please give whatever information you have.

- The name and version number of all products that you think might be causing a problem.
- Your computer make and model.
- Your operating system version number and details of any networking software you are using.
- The amount of memory in your computer.
- The relevant page reference or section in the documentation.
- Your serial number. You can find this by either logging into your order via the Electronic Product Distribution email or via the invoice with the order.

### **Contact information**

Our Web site gives up-to-date details of contact numbers and addresses.

Additional technical information or advice is available from several sources.

The product support pages contain considerable additional information, including the *Product Updates* section of the Micro Focus SupportLine Web site, where you can download fixes and documentation updates. To connect, enter [http://](http://www.microfocus.com) [www.microfocus.com](http://www.microfocus.com) in your browser to go to the Micro Focus home page, then click *Support*.

If you are a Micro Focus SupportLine customer, please see your SupportLine Handbook for contact information. You can

**ix**

download it from our Web site or order it in printed form from your sales representative. Support from Micro Focus may be available only to customers who have maintenance agreements.

You may want to check in particular:

[https://supportline.microfocus.com/productdoc.aspx.](https://supportline.microfocus.com/productdoc.aspx) (documentation updates and PDFs)

To subscribe to Micro Focus electronic newsletters, use the online form at:

[http://www.microfocus.com/Resources/Newsletters/](http://www.microfocus.com/Resources/Newsletters/infocus/newsletter-subscription.asp) infocus/newsletter-subscription.asp

### CHAPTER 1

**1**

# <span id="page-10-0"></span>Using FSSL for Orbacus

*This chapter describes the FSSL plug-in, which enables secure communications using the Orbacus ORB in both Java and C++.*

**In this chapter** This chapter contains the following sections:

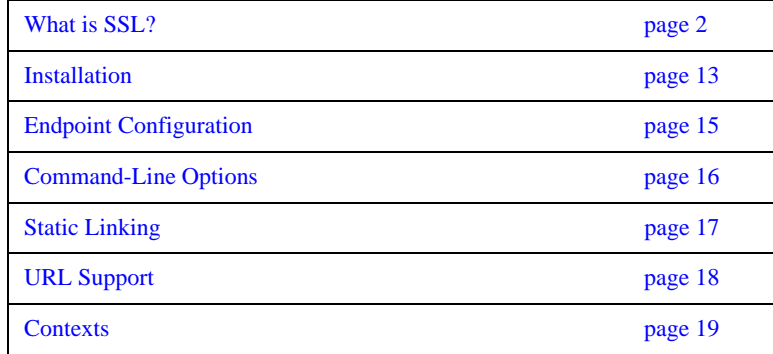

## <span id="page-11-0"></span>**What is SSL?**

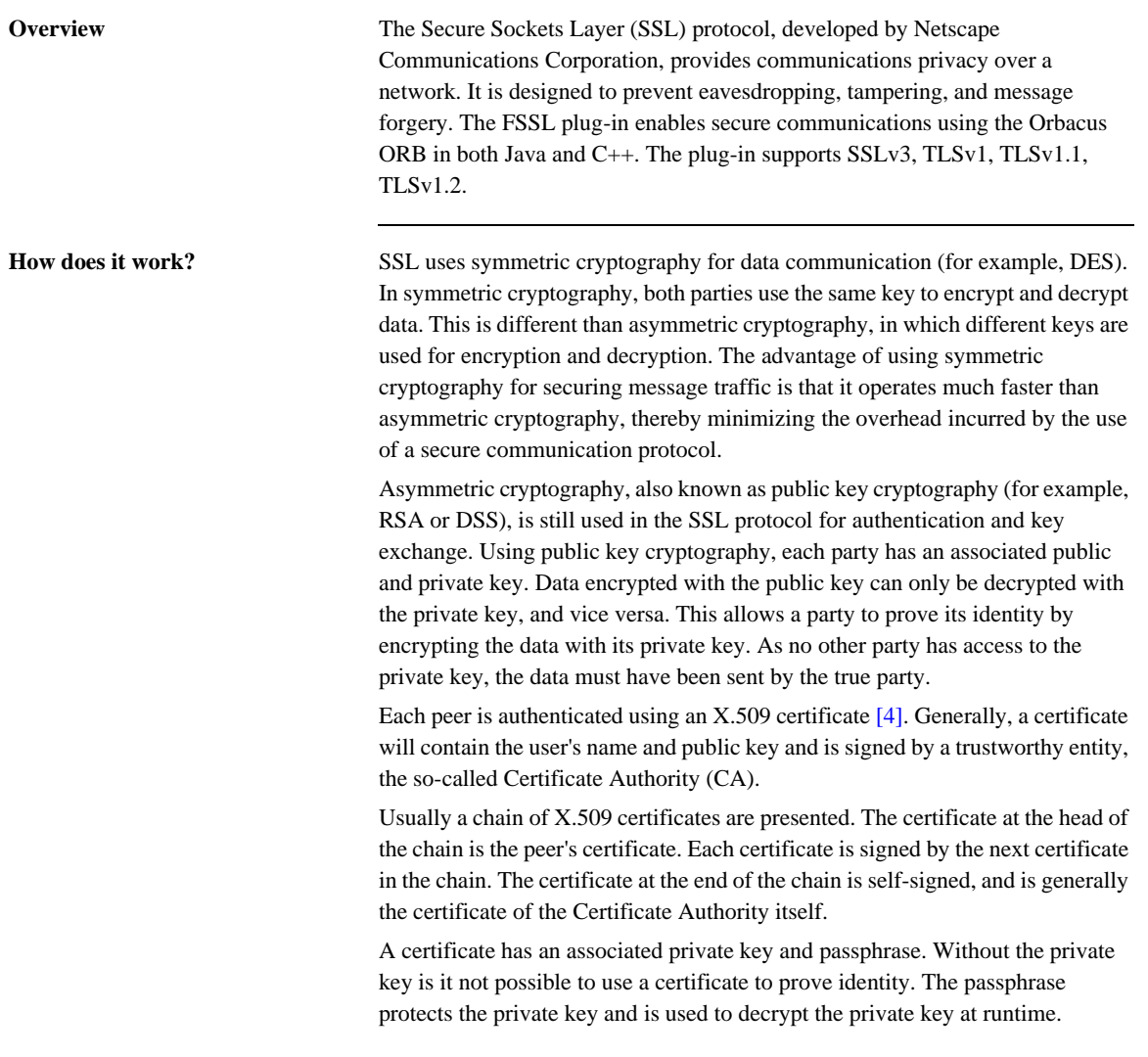

Given a certificate, there must be some logic to determine whether this certificate is trusted. This is typically done against some certificate authority. A certificate authority is an organization that is responsible for issuing certificates to individuals. The choice of trusted certificate authorities is something that is best left up to the application. For instance, a company may issue certificates to all of their employees and only trust one certificate authority certificate.

The generation and signing of certificates is beyond the scope of this document. For both the C++ and Java plug-ins please see [\[5\].](#page-92-2)

The SSL protocol ensures that the connection between communicating parties is reliable. The integrity of the message data is verified using a keyed Message Authentication Code (MAC). The sender of a message uses a secure, one-way hash function (for example, SHA, MD5) to compute a unique MAC for the message. The receiver uses the same function to compute its own MAC, and then compares what it computed against the MAC computed by the sender. This means that corrupted or deliberately changed messages can be detected because the two MACs will not match.

**Cipher suites** A cipher suite [\[1\]](#page-92-3) defines: The public key algorithm used for peer authentication and key exchange. The symmetric algorithm used for data encryption. The secure hash function for MAC computation. During the initial handshake, the client offers its set of supported cipher suites in its preferred order. The server responds by selecting one of the suites, or raising a handshake failure if they have none in common.

> The following table summarizes the algorithms used by each cipher suite for key exchange, symmetric cryptography, and MAC calculation.

| <b>Name</b>                         | <b>Key Alg</b> | <b>Symmetric Alg</b> | <b>MAC</b><br>Calc | <b>Notes</b>                                                                                                    |
|-------------------------------------|----------------|----------------------|--------------------|----------------------------------------------------------------------------------------------------|
| FSSL_RSA_EXPORT_WITH_NULL_MD5       | <b>RSA</b>     | None                 | MD <sub>5</sub>    |                                                                                                    |
| FSSL_RSA_EXPORT_WITH_NULL_SHA       | <b>RSA</b>     | None                 | <b>SHA</b>         |                                                                                                    |
| FSSL_RSA_EXPORT_WITH_RC4_40_MD5     | <b>RSA</b>     | RC4 (40 bits)        | MD5                | FSSL C++:<br>OpenSSL no<br>longer supports<br>this cipher suite.<br>FSSL Java:<br>Must use<br>TLS <sub>v1</sub>      |
| FSSL_RSA_WITH_RC4_128_MD5           | <b>RSA</b>     | RC4 (128 bits)       | MD <sub>5</sub>    |                                                                                                    |
| FSSL_RSA_WITH_RC4_128_SHA           | <b>RSA</b>     | RC4 (128 bits)       | <b>SHA</b>         |                                                                                                    |
| FSSL_RSA_EXPORT_WITH_RC2_CBC_40_MD5 | <b>RSA</b>     | RC2(40 bits)         | MD5                | $FSSL$ $C++$ :<br>OpenSSL no<br>longer supports<br>this cipher suite.<br>FSSL Java:<br>Must use<br>TLS <sub>v1</sub> |
| FSSL_RSA_WITH_IDEA_CBC_SHA          | <b>RSA</b>     | IDEA (128 bits)      | <b>SHA</b>         | FSSL Java:<br>JSSE does not<br>support this<br>cipher suite.                                                         |
| FSSL_RSA_EXPORT_WITH_DES40_CBC_SHA  | <b>RSA</b>     | DES (40 bits)        | <b>SHA</b>         | FSSL C++:<br>OpenSSL no<br>longer supports<br>this cipher suite.<br>FSSL Java:<br>Must use<br>TLSv1                  |

**Table 1:** *Supported Cipher Suites* 

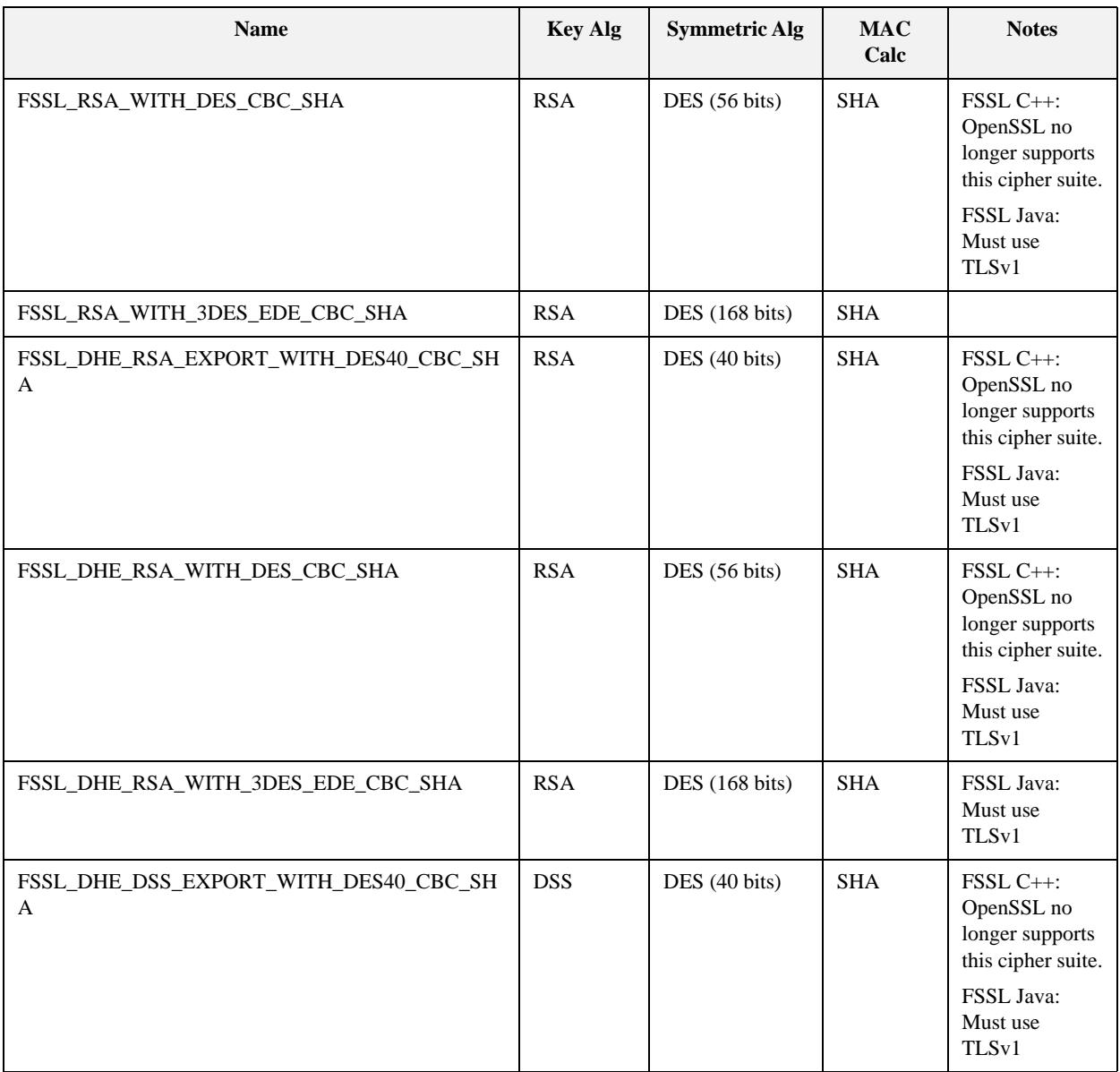

### **Table 1:** *Supported Cipher Suites*

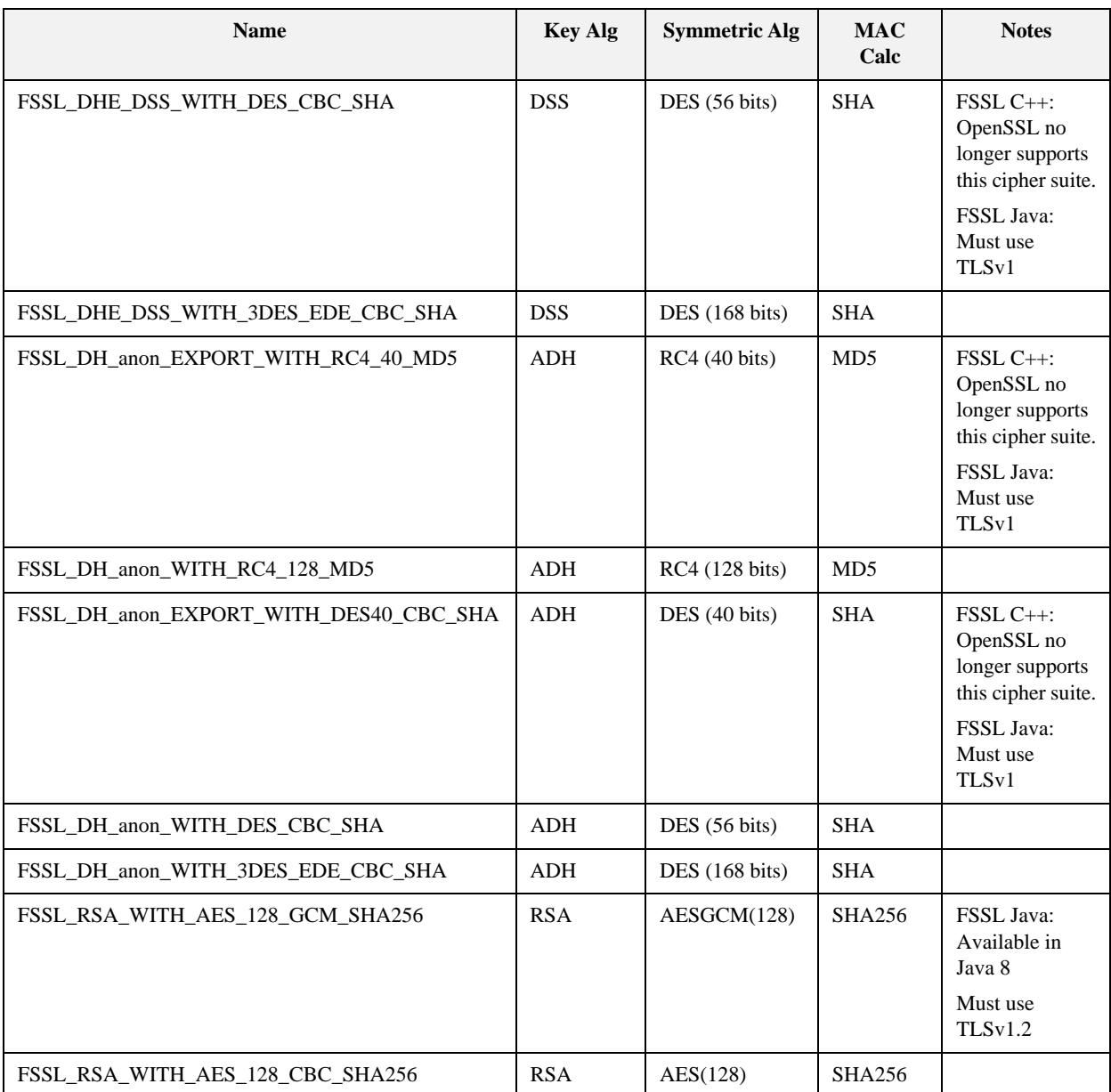

### **Table 1:** *Supported Cipher Suites*

| <b>Name</b>                          | <b>Key Alg</b> | <b>Symmetric Alg</b> | <b>MAC</b><br>Calc | <b>Notes</b>                                                                               |
|--------------------------------------|----------------|----------------------|--------------------|--------------------------------------------------------------------------------------------|
| FSSL_RSA_WITH_AES_128_CBC_SHA        | <b>RSA</b>     | AES(128)             | <b>SHA</b>         |                                                                                            |
| FSSL_RSA_WITH_AES_256_GCM_SHA384     | <b>RSA</b>     | AESGCM(256)          | <b>SHA256</b>      | FSSL Java:<br>Available in<br>Java 8                                                       |
|                                      |                |                      |                    | Must use<br><b>TLSV1.2</b>                                                                 |
|                                      |                |                      |                    | <b>JCE Unlimited</b><br>Strength<br>Jurisdiction<br><b>Policy Files</b><br>required        |
| FSSL_RSA_WITH_AES_256_CBC_SHA256     | <b>RSA</b>     | AES(256)             | <b>SHA256</b>      | FSSL Java: JCE<br>Unlimited<br>Strength<br>Jurisdiction<br><b>Policy Files</b><br>required |
| FSSL_RSA_WITH_AES_256_CBC_SHA        | <b>RSA</b>     | AES(256)             | <b>SHA</b>         | FSSL Java: JCE<br>Unlimited<br>Strength<br>Jurisdiction<br><b>Policy Files</b><br>required |
| FSSL_DHE_DSS_WITH_AES_128_GCM_SHA256 | DH             | AESGCM(128)          | <b>SHA256</b>      | FSSL Java:<br>Available in<br>Java 8<br>Must use                                           |
|                                      |                |                      |                    | <b>TLSV1.2</b>                                                                             |
| FSSL_DHE_DSS_WITH_AES_128_CBC_SHA256 | DH             | AES(128)             | <b>SHA256</b>      | FSSL Java:<br>Must use<br><b>TLSV1.2</b>                                                   |
| FSSL_DHE_DSS_WITH_AES_128_CBC_SHA    | DH             | AES(128)             | <b>SHA</b>         |                                                                                            |

**Table 1:** *Supported Cipher Suites* 

| <b>Name</b>                          | <b>Key Alg</b> | <b>Symmetric Alg</b> | <b>MAC</b><br>Calc | <b>Notes</b>                                                                        |
|--------------------------------------|----------------|----------------------|--------------------|-------------------------------------------------------------------------------------|
| FSSL_DHE_DSS_WITH_AES_256_GCM_SHA384 | DH             | AESGCM(256)          | <b>SHA384</b>      | FSSL Java:<br>Available in<br>Java 8                                                |
|                                      |                |                      |                    | Must use<br><b>TLSV1.2</b>                                                          |
|                                      |                |                      |                    | <b>JCE Unlimited</b><br>Strength<br>Jurisdiction<br><b>Policy Files</b><br>required |
| FSSL_DHE_DSS_WITH_AES_256_CBC_SHA256 | DH             | AES(256)             | <b>SHA256</b>      | FSSL Java:<br>Must use<br><b>TLSV1.2</b>                                            |
|                                      |                |                      |                    | <b>JCE Unlimited</b><br>Strength<br>Jurisdiction<br><b>Policy Files</b><br>required |
| FSSL_DHE_DSS_WITH_AES_256_CBC_SHA    | DH             | AES(256)             | <b>SHA</b>         | FSSL Java:                                                                          |
|                                      |                |                      |                    | <b>JCE Unlimited</b><br>Strength<br>Jurisdiction<br><b>Policy Files</b><br>required |
| FSSL_DHE_RSA_WITH_AES_128_GCM_SHA256 | DH             | AESGCM(128)          | <b>SHA256</b>      | FSSL Java:                                                                          |
|                                      |                |                      |                    | Available in<br>Java 8                                                              |
|                                      |                |                      |                    | Must use<br><b>TLSV1.2</b>                                                          |
| FSSL_DHE_RSA_WITH_AES_128_CBC_SHA256 | DH             | AES(128)             | <b>SHA256</b>      | FSSL Java:<br>Must use<br><b>TLSV1.2</b>                                            |

**Table 1:** *Supported Cipher Suites* 

| <b>Name</b>                                  | <b>Key Alg</b> | <b>Symmetric Alg</b> | <b>MAC</b><br>Calc | <b>Notes</b>                                                                                                    |
|----------------------------------------------|----------------|----------------------|--------------------|----------------------------------------------------------------------------------------------------|
| FSSL_DHE_RSA_WITH_AES_128_CBC_SHA            | DH             | AES(128)             | <b>SHA256</b>      |                                                                                                    |
| FSSL_DHE_RSA_WITH_AES_256_GCM_SHA384         | DH             | AESGCM(256)          | <b>SHA384</b>      | FSSL Java:<br>Available in<br>Java 8<br>Must use<br><b>TLSV1.2</b><br><b>JCE Unlimited</b><br>Strength<br>Jurisdiction<br><b>Policy Files</b> |
| FSSL_DHE_RSA_WITH_AES_256_CBC_SHA256         | DH             | AES(256)             | <b>SHA256</b>      | required<br>FSSL Java:<br>Must use<br><b>TLSV1.2</b><br><b>JCE Unlimited</b><br>Strength<br>Jurisdiction<br><b>Policy Files</b><br>required   |
| FSSL_DHE_RSA_WITH_AES_256_CBC_SHA            | DH             | AES(256)             | <b>SHA</b>         | FSSL Java:<br>Must use<br><b>TLSV1.2</b><br><b>JCE Unlimited</b><br>Strength<br>Jurisdiction<br><b>Policy Files</b><br>required               |
| FSSL_ECDHE_ECDSA_WITH_AES_128_GCM_SHA<br>256 | <b>ECDH</b>    | AESGCM(128)          | <b>SHA256</b>      | FSSL Java:<br>Available in<br>Java 8<br>Must use<br><b>TLSV1.2</b>                                                                            |

**Table 1:** *Supported Cipher Suites* 

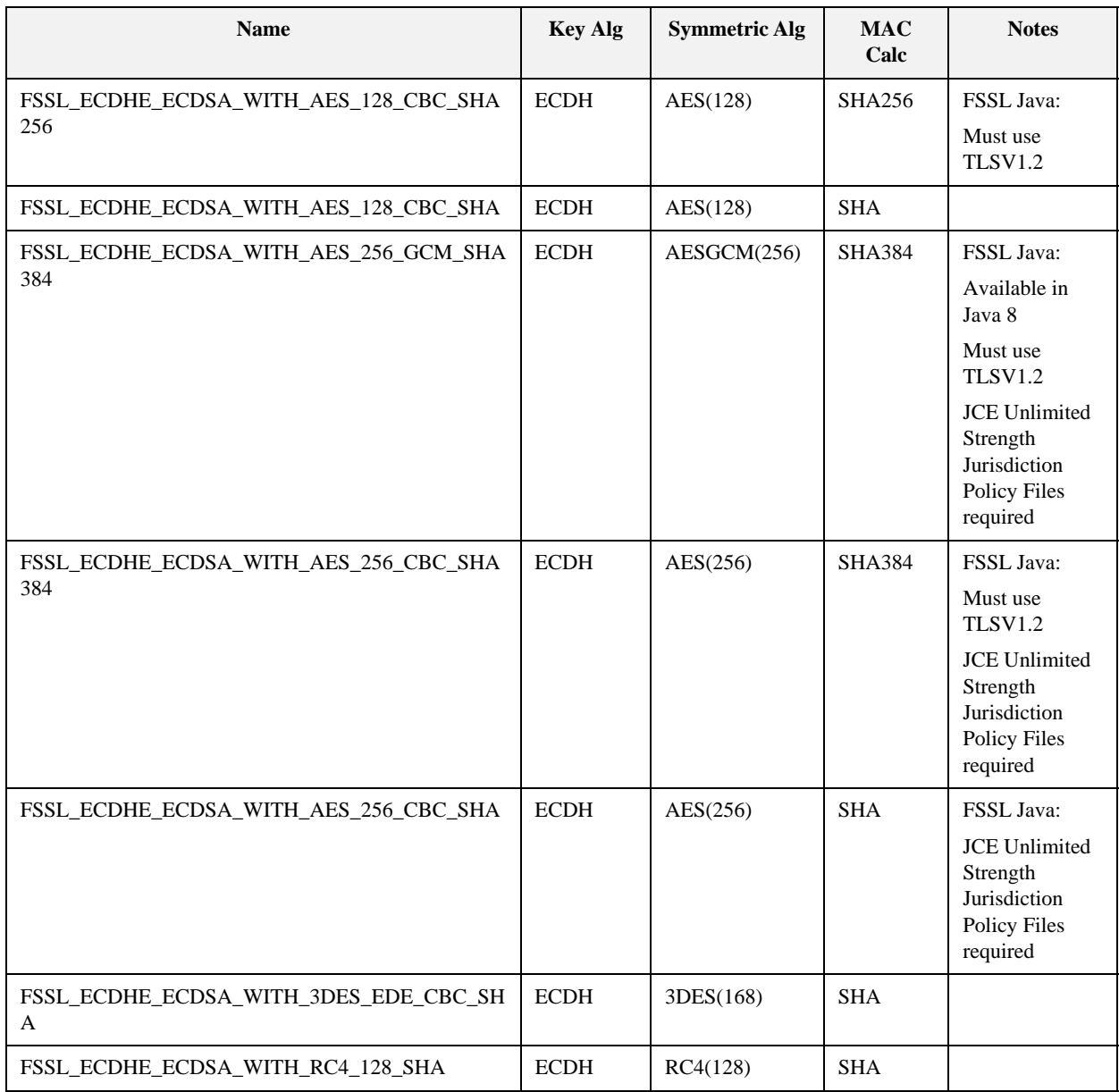

### **Table 1:** *Supported Cipher Suites*

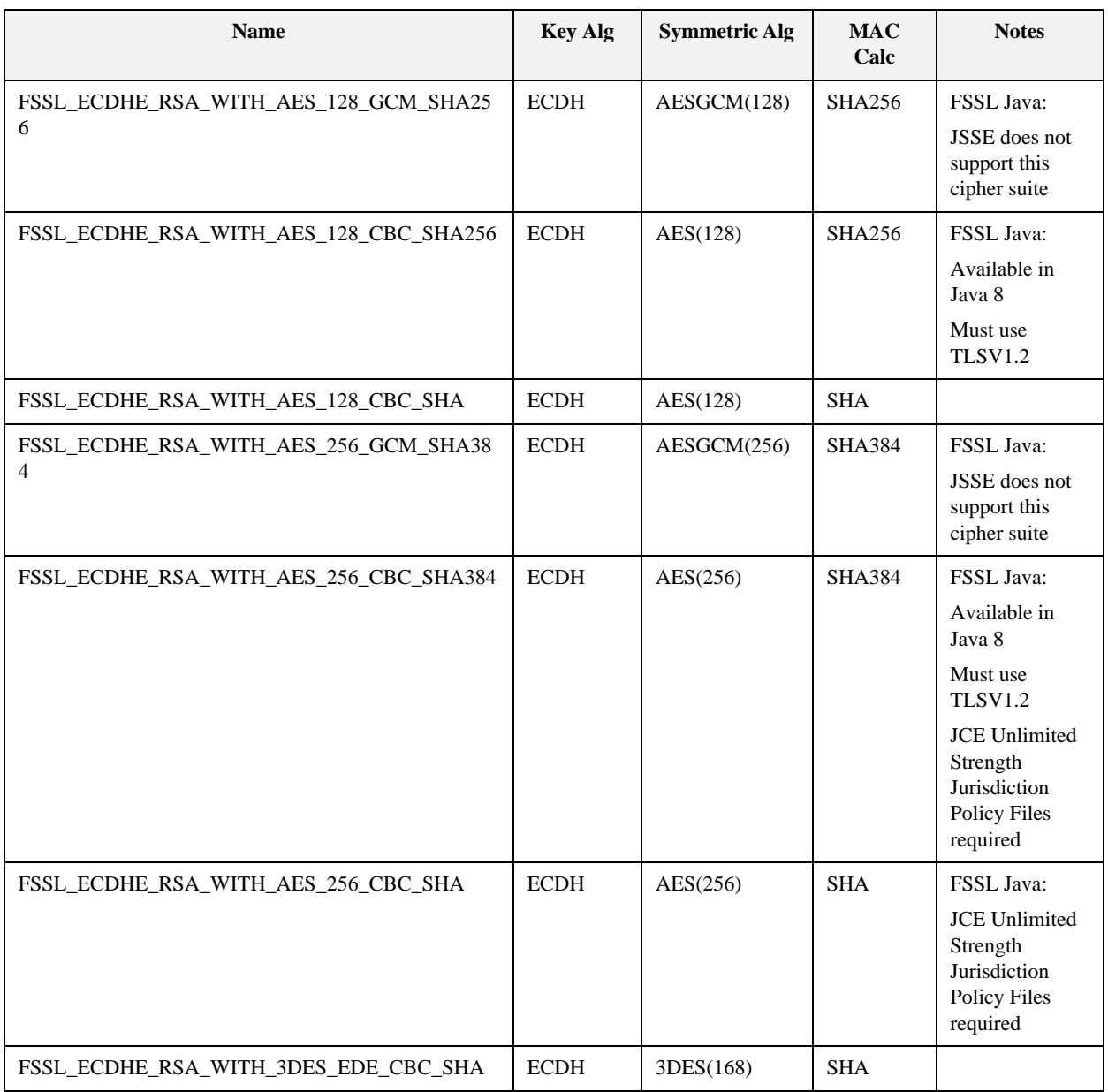

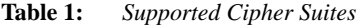

| <b>Name</b>                     | <b>Key Alg</b> | <b>Symmetric Alg</b> | <b>MAC</b><br>Calc | <b>Notes</b> |
|---------------------------------|----------------|----------------------|--------------------|--------------|
| FSSL ECDHE RSA WITH RC4 128 SHA | <b>ECDH</b>    | RC4(128)             | <b>SHA</b>         |              |

**Table 1:** *Supported Cipher Suites* 

**Note:** Java support for cipher suites depends on the settings in Java's java.security file. Review, and if necessary update, this file in order to ensure that it supports the cipher suites you want to use. Later versions of Java can be more restrictive in the algorithms allowed.

## <span id="page-22-0"></span>**Installation**

**Plug-in installation The FSSL plug-in is an implementation of the Orbacus Open Communications** Interface (OCI) and is installed at runtime through configuration. For more general information on Orbacus configuration and the OCI please see the *Orbacus Guide*.

<span id="page-22-1"></span>**Client installation** The client side FSSL plug-in is installed as follows:

ooc.oci.client=fssliop [--seed FILE] [--backend IMPL] [--trace N] [--secure\_protocol PROTOCOL LIST]

The following options are supported:

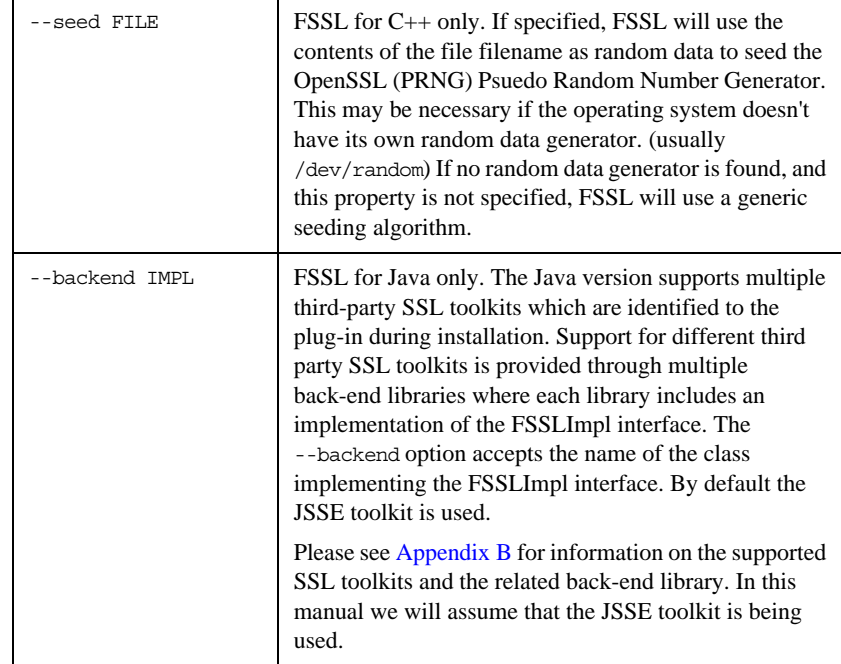

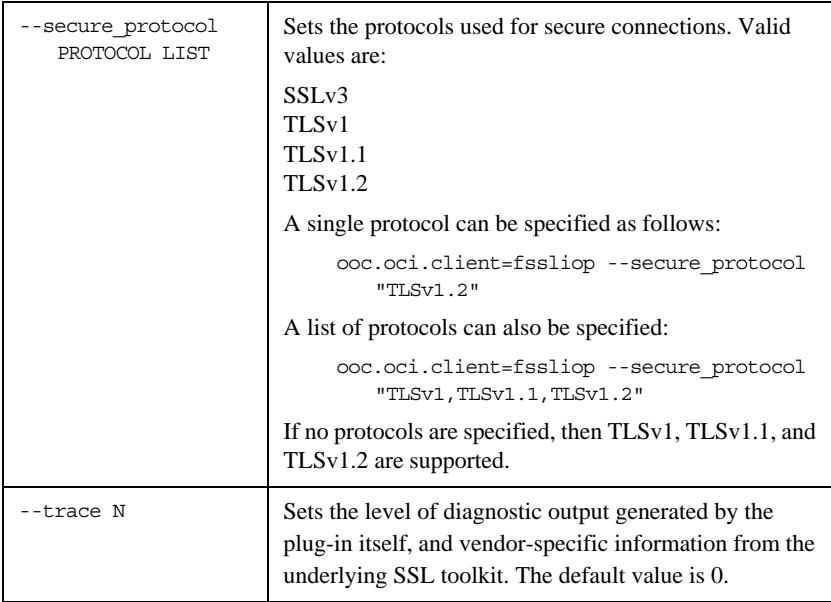

**Server installation** The server side FSSL plug-in is installed as shown below:

ooc.oci.server=fssliop

Note that FSSL servers must also install the client side plug-in.

## <span id="page-24-0"></span>**Endpoint Configuration**

**Options** The configuration options for an FSSL endpoint are shown below:

fssliop [--backlog N] [--bind ADDR] [--host ADDR[,ADDR,...]] [--numeric] [--port N]

The following options are supported:

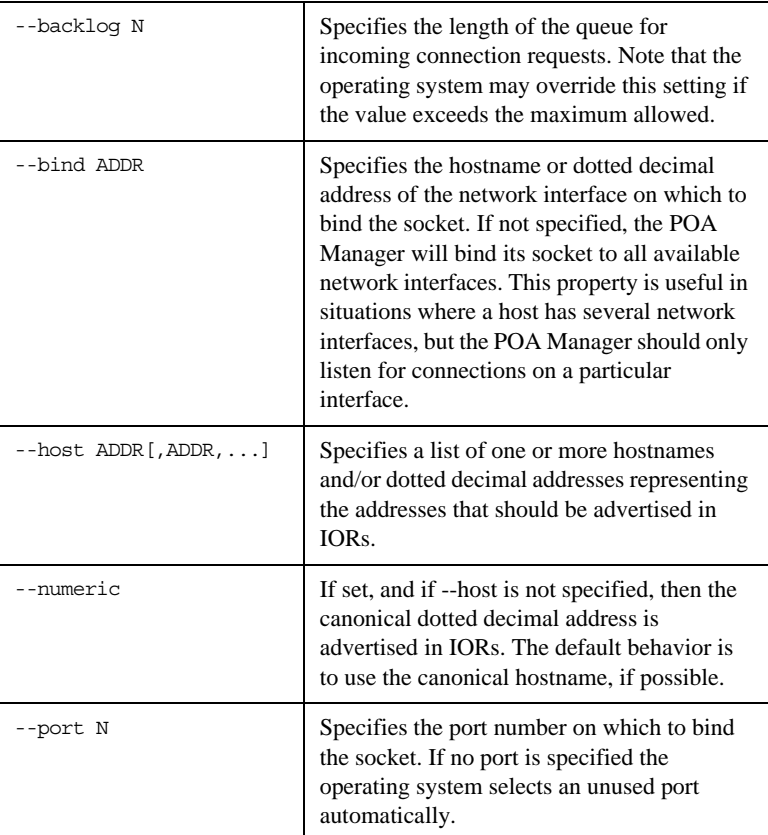

## <span id="page-25-0"></span>**Command-Line Options**

The FSSL plug-in defines the following command line options for both the C++ and the Java version of the plug-in:

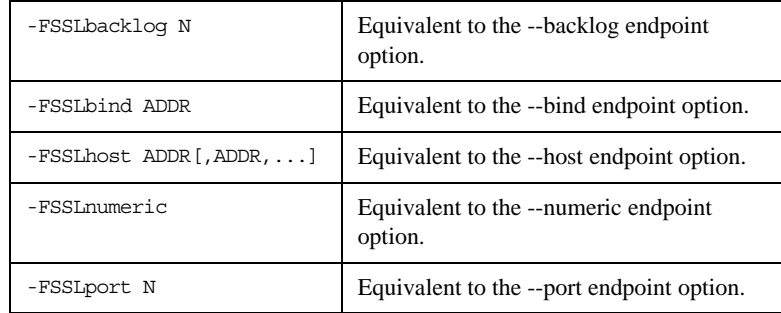

## <span id="page-26-0"></span>**Static Linking**

When statically linking a C++ application an explicit reference must be made to the FSSL plug-in in order to include the plug-in's modules. Shown below is the technique used by the sample programs in the fssl/demo subdirectory. Note that the code below is enclosed in guard macros that are only activated when statically linking. These macros are appropriate for both Unix and Windows. First, extra include files are necessary:

```
#if !defined(HAVE_SHARED) && !defined(FSSL_DLL)
#include <OB/OCI_init.h>
#include <FSSL/OCI_FSSLIOP_init.h>
#endif
Next, the plug-in must be registered prior to calling ORB_init(): 
#if !defined(HAVE_SHARED) && !defined(FSSL_DLL)
//
// When linking statically, we need to explicitly register the
// plug-in prior to ORB initialization
//
OCI::register_plugin("fssliop", OCI_init_fssliop);
#endif
```
## <span id="page-27-0"></span>**URL Support**

The FSSL plug-in supports corbaloc URLs with the following protocol syntax: corbaloc:fssliop:host:port/object-key

The components of the URL are as follows:

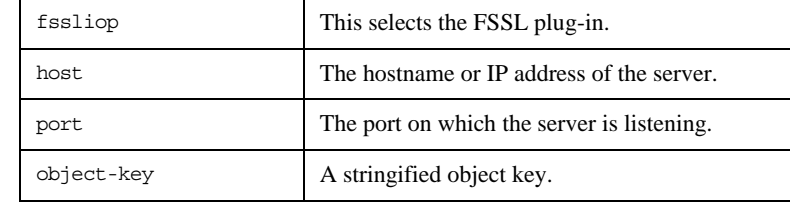

## <span id="page-28-0"></span>**Contexts**

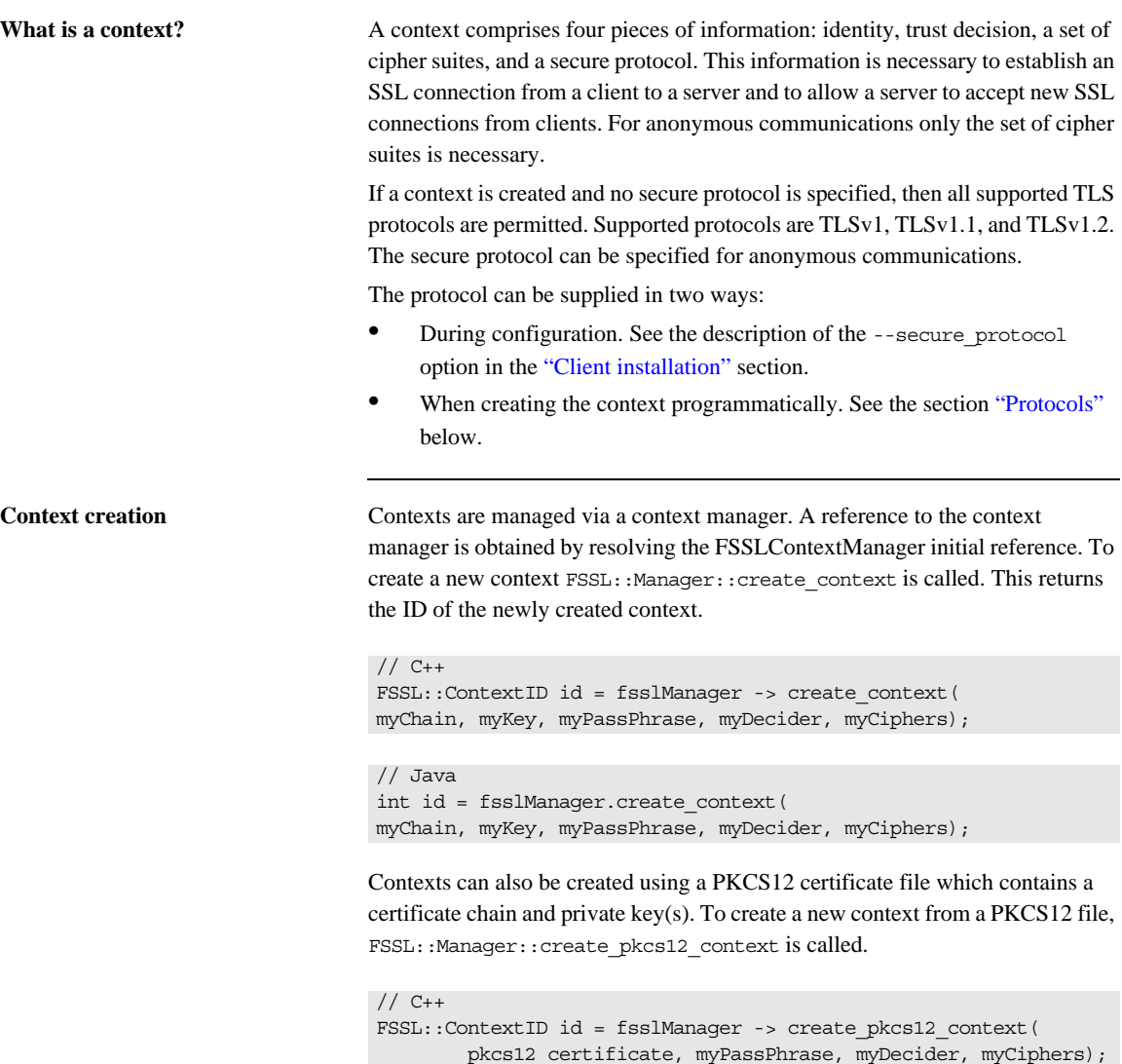

```
To destroy a context call FSSL::Manager::destroy_context. Applications 
                                  should be careful not to destroy contexts that are currently in use. 
Certificates New X.509 certificates are created using the operation
                                  FSSL::Manager::create_certificate. An octet sequence containing a 
                                 DER-encoded certificate should be passed as an argument. 
                                  // Java
                                  int id = fsslManager.create_pkcs12_context(pkcs12_certificate,
                                                 myPassPhrase, myDecider, myCiphers);
                                  // C++fsslManager -> destroy_context(id);
                                  // Java
                                  fsslManager.destroy_context(id);
                                  // C++
                                  FSSL::Certificate_var myCertificate =
                                  fsslManager -> create certificate(data);
                                  // Java++
                                  com.ooc.FSSL.Certificate myCertificate =
```

```
 fsslManager.create_certificate(data);
```
Since reading certificate data from a file is a typical use-case a helper method FSSL::load\_file is provided. This takes a file name as the argument and returns an octet sequence.

```
// C++
FSSL::OctetSeq_var data = FSSL::load_file("mycert.der");
```
// Java byte[] data = com.ooc.FSSL.FSSL.load\_file("mycert.der");

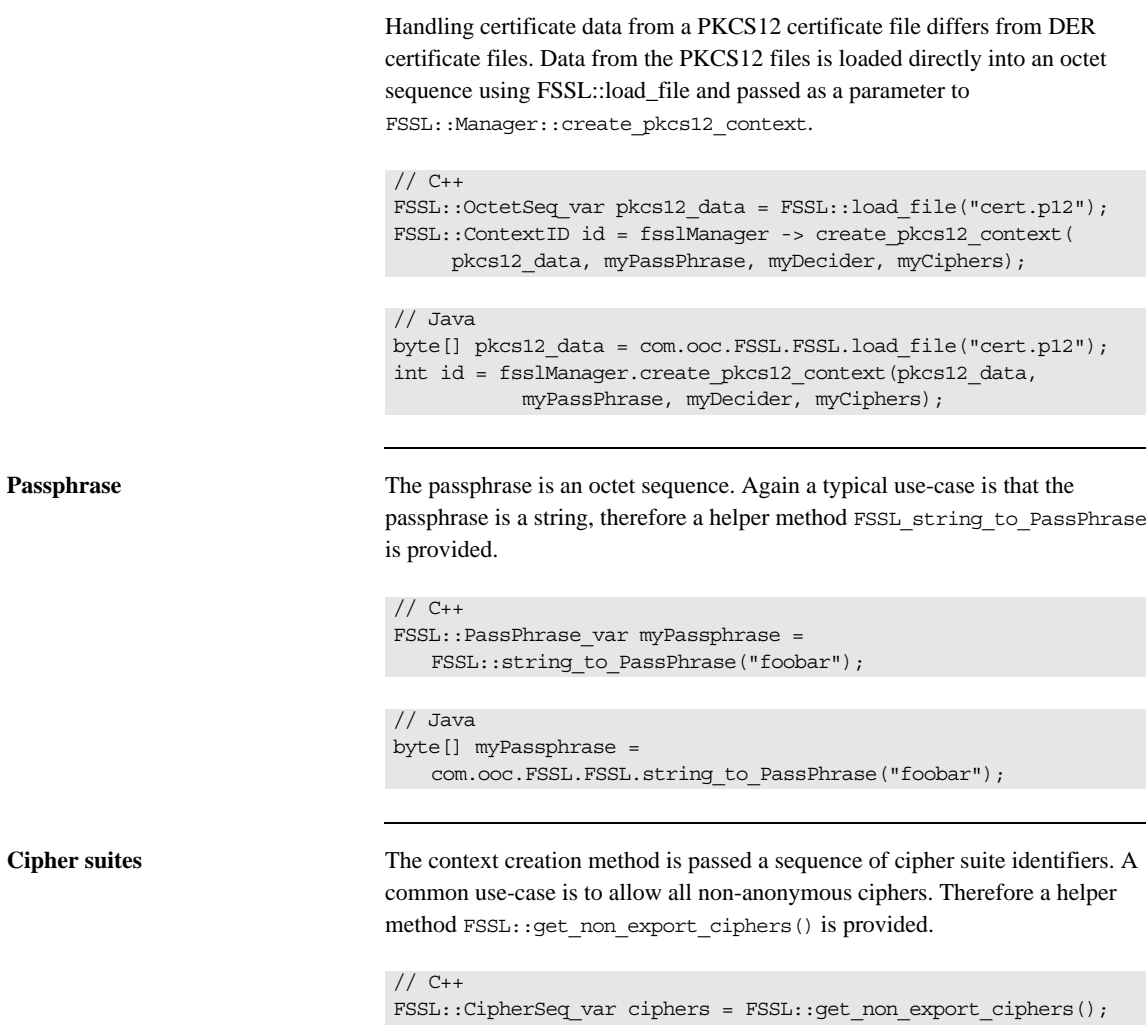

The following other helper methods are also provided:

// Java

**•** FSSL::get\_export\_ciphers() returns a sequence of all export RSA cipher suites (ciphers using keys that are less than 56 bits)

int[] ciphers = com.ooc.FSSL.FSSL.get\_non\_export\_ciphers();

**•** FSSL::get\_RSA\_ciphers() returns a sequence of all RSA cipher suites

- **•** FSSL::get\_DSS\_ciphers() returns a sequence of all DSS cipher suites
- **•** FSSL\_get\_ADH\_ciphers() returns a sequence of all ADH cipher suites.

If none of these helper methods supplies the desired functionality it is possible to manually construct a sequence of the cipher suites as follows:

```
// C++
FSSL::CipherSeq ciphers(2);
ciphers.length(2);
ciphers[0] = FSSL::RSA WITH RC4 128 MD5;ciphers[1] = FSSL::RSA_WITH_RC4_128_SHA;
// Java
com.ooc.FSSL.Cipher[] ciphers =
{
     com.ooc.FSSL.Cipher.RSA_WITH_RC4_128_MD5.value,
     com.ooc.FSSL.Cipher.RSA_WITH_RC4_128_SHA.value,
};
```
**Trust decision The application itself must be responsible for a determination of whether a** certificate chain is trusted or not. To do this the application should provide an implementation of the TrustDecider interface.

```
interface TrustDecider
{
boolean is trusted(in CertificateSeq chain);
};
```
The is\_trusted method is called when each new connection is established or accepted. The trust decider can assume that the provided certificate chain is valid and good. That means that each certificate in the chain is signed by the next certificate and the last is self signed. If true is returned then the chain is trusted, and the connection may continue. If false is returned then the connection is rejected.

This example trust decider only trusts those certificates directly signed by some mythical certificate authority CA-X.

```
// C++
class MyTrustDecider : public FSSL::TrustDecider
{
//
// CA-X certificate
//
FSSL::Certificate_var cert_;
public:
MyTrustDecider(FSSL::Manager_ptr fsslManager)
{
     FSSL::OctetSeq_var data = FSSL::load_file("cax.der");
     cert_ = fsslManager -> create_certificate(data);
}
virtual CORBA::Boolean
is_trusted(const FSSL::CertificateSeq& chain)
{
     if(chain.length() == 2)
     return chain[1] -> is_signed_by(cert_);
     return false;
}
};
```

```
// Java
final class MyTrustDecider extends com.ooc.CORBA.LocalObject
implements com.ooc.FSSL.TrustDecider
{
//
// CA-X certificate
//
com.ooc.FSSL.Certificate cert_;
MyTrustDecider(com.ooc.FSSL.Manager fsslManager)
{
     cert_ = fsslManager.create_creatificate(
     com.ooc.FSSL.FSSL.load_file("cax.der"));
}
public bool
is_trusted(com.ooc.FSSL.Certificate[] chain)
\left\{ \right. if(chain.length == 2)
     return chain[i].is_signed_by(cert_);
     return false;
}
}
```
<span id="page-33-0"></span>**Protocols** Secure protocols can be set when creating a context programmatically. Call the appropriate FSSL::Manager2::create\_context:

```
// C++
FSSL::ContextID id = fsslManager.create_context_with_protocols(
myChain, myKey, myPassPhrase, myDecider, myCiphers, myProtocols);
```
FSSL::ContextID id = fsslManager.create\_pkcs12\_context\_with\_protocols( pkcs12 certificate, myPassPhrase, myDecider, myCiphers, myProtocols);

FSSL::ContextID id = fsslManager.create\_anon\_context\_with\_protocols( myCiphers, myProtocols);

```
// Java
int id = fsslManager.create_context_with_protocols(
myChain, myKey, myPassPhrase, myDecider, myCiphers, myProtocols);
int id = 
   fsslManager.create_pkcs12_context_with_protocols(pkcs12_certificate,
myPassPhrase, myDecider, myCiphers, myProtocols);
int id = fsslManager.create_anon_context_with_protocols(myCiphers,
```
myProtocols);

Each of these methods is passed a sequence of protocol identifiers. A common use case is to allow all the "TLS" protocols (TLSv1, TLSv1.1, and TLSv1.2), and a helper method FSSL:: getTLSProtocols() is provided to do this.

```
// C++
```

```
FSSL::SecureProtocolSeq var myProtocols = FSSL::getTLSProtocols();
```

```
// Java
```

```
int[] myProtocols = com.ooc.FSSL.FSSL.getTLSProtocols();
```
Other helper methods available are:

- **•** FSSL::getSSLV3\_protocol() returns the SSLv3 protocol.
- **•** FSSL::getTLSV1\_protocol() returns the TLSv1 protocol.
- **•** FSSL::getTLSV1\_1\_protocol() returns the TLSv1.1 protocol.
- **•** FSSL::getTLSV1\_2\_protocol() returns the TLSv1.2 protocol.

If none of these helper methods supplies the desired functionality it is possible to manually construct a sequence of the protocols as follows:

```
// C++
```

```
FSSL::SecureProtocolSeq myProtocols(2);
myProtocols.length(2);
{\tt myProtocols[0] \ = FSSL::TLSV1;}{\tt myProtocols[1] = FSSL::TLSV1_2};
```

```
// Java
int myProtocols[] =
{
 com.ooc.FSSL.TLSV1.value,
 com.ooc.FSSL.TLSV1_2.value
};
```
# Extending the Hello World Application

*In order to demonstrate how to use the FSSL plug-in, the standard Hello World application included with Orbacus in the subdirectory demo/hello will be modified. The complete source code for this example is included with the FSSL distribution in the directory fssl/demo/hello.* 

**In this chapter** This chapter contains the following sections:

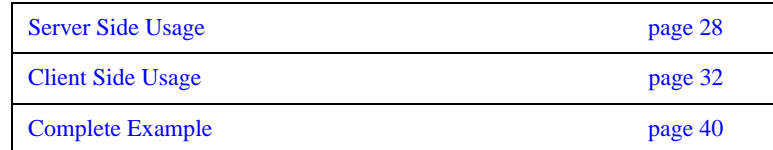

## <span id="page-37-0"></span>**Server Side Usage**

**Setting identity** A server application must provide its identity using a context.

```
// C++
//
// Create the servers certificate chain
//
FSSL::Certificate var serverCert =
   fsslManager -> create_certificate(
FSSL::OctetSeq_var(FSSL::load_file("server.der")));
FSSL::Certificate_var caCert =
   fsslManager -> create_certificate(
FSSL::OctetSeq_var(FSSL::load_file("ca.der")));
FSSL::CertificateSeq chain;
chain.length(2);
chain[0] = serverCert;chain[1] = caCert;//
// Create the server context
//
FSSL::ContextID id = fsslManager -> create_context(
   chain, 
    FSSL::OctetSeq_var(FSSL::load_file("server.key")),
    FSSL::PassPhrase_var(FSSL::string_to_PassPhrase("blahblah")),
   FSSL::TrustDecider var(new TrustDecider impl(caCert)),
    FSSL::CipherSeq_var(FSSL::get_RSA_ciphers()));
```

```
// Java
//
// Create the servers certificate chain
//
com.ooc.FSSL.Certificate serverCert = 
    fsslManager.create_certificate(
       com.ooc.FSSL.FSSL.load_file("server.der"));
com.ooc.FSSL.Certificate caCert = 
    fsslManager.create_certificate(
com.ooc.FSSL.FSSL.load file("ca.der"));
com.ooc.FSSL.Certificate[] chain = 
   new com.ooc.FSSL.Certificate[2];
chain[0] = serverCert;
chain[1] = caCert;//
// Create the server context
//
int id = fsslManager.create_context(
    chain,
    com.ooc.FSSL.FSSL.load_file("server.key"),
    com.ooc.FSSL.FSSL.string_to_PassPhrase("blahblah"),
    new ServerTrustDecider(caCert),
     com.ooc.FSSL.FSSL.get_RSA_ciphers());
```
This example defines the certificate chain for the server. The server's X.509 certificate will be obtained from the file server.der. This certificate is authenticated by the certificate in the file ca.der. The private key of the server's certificate is contained in the file server.key and is decrypted using the passphrase foobar. In a real application it wouldn't be prudent to store the certificate's passphrase in plain text. Typically the pass-phrase should be requested from the user.

Once a context has been created, the next step is to call FSSL::create\_poa\_manager to initialize the server side of the FSSL connection. You can configure the RootPOA's POAManager simply by creating a POAManager name 'RootPOAManager'. Keep in mind that this step must be done prior to resolving the 'RootPOA' initial reference, otherwise the RootPOAManager will have already been created with the default configuration. The third and fourth arguments to FSSL::create\_poa\_manager are the reference

to the FSSL::Manager and a ContextID which should be associated with the POAManager to be created. The associated ContextID identifies the SSL identity the server will use when establishing connections.

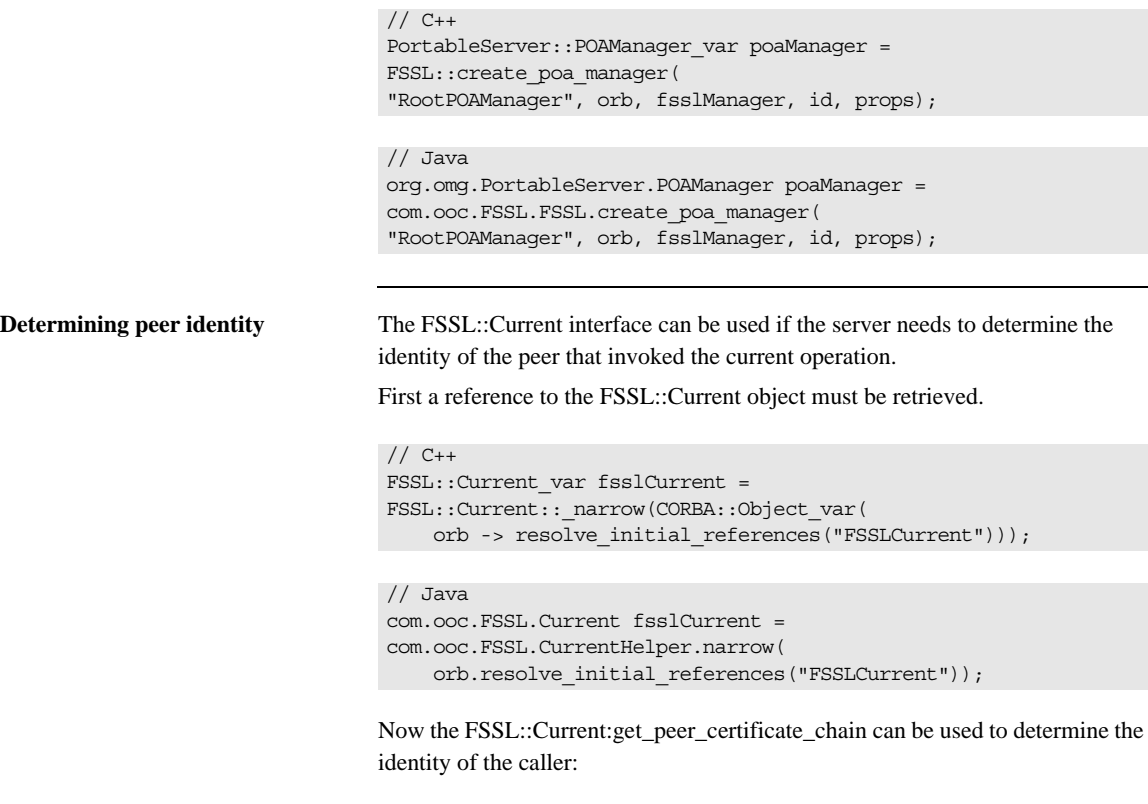

```
// C++
FSSL::CertificateSeq_var chain =
     fsslCurrent -> get_peer_certificate_chain();
```

```
// Java
com.ooc.FSSL.X509Certificate[] chain =
     fsslCurrent.getPeerCertificateChain();
```
The negotiated cipher can also be determined using the FSSL: : Current object.

```
// C++
FSSL::Cipher cipher = fsslCurrent -> get_peer_cipher();
```

```
// Java
com.ooc.FSSL.Cipher cipher = fsslCurrent.get_peer_cipher();
```
If this method is called outside of the context of a server method invocation a FSSL::Current::NoContext exception is raised. If the current connection is not an SSL connection then a FSSL::Current::NoPeer exception is raised.

The negotiated secure protocol can be determined using the FSSL::Current2 object.

Get the FSSL::Current2 as follows:

```
// C++
FSSL::Current2_var fsslCurrent =
FSSL::Current2::_narrow(CORBA::Object_var(
orb -> resolve initial references("FSSLCurrent")));
// Java
com.ooc.FSSL.Current2 fsslCurrent =
```

```
com.ooc.FSSL.Current2Helper.narrow(
     orb.resolve_initial_references("FSSLCurrent")
);
```
Obtain the negotiated secure protocol as follows:

```
// C++CORBA::String_var protocol =
   FSSL::Protocol_to_string(fsslCurrent_ -> get_peer_protocol());
// Java
String protocol = com.ooc.FSSL.FSSL.Protocol_to_string(
     current_.get_peer_protocol()
);
```
If this method is called outside of the context of a server method invocation a FSSL::Current::NoContext exception is raised. If the current connection is not an SSL connection then a FSSL::Current::NoPeer exception is raised.

## <span id="page-41-0"></span>**Client Side Usage**

**Setting identity** First a context must be created, as in the server case. Next a context policy must be created with the context id. Policies are a standard CORBA mechanism for controlling operational behavior, and are considered to be immutable objects. That is, once they have been created, they may not be changed. The set of policies associated with an object reference are also considered to be immutable.

```
// C++
```

```
CORBA::Policy_var contextPolicy = fsslManager -> 
   create_context_policy(id);
```

```
// Java
```

```
org.omg.CORBA.Policy contextPolicy = 
   fsslManager.create_context_policy(id);
```
The CORBA standard provides three methods to associate policies with object references.

**ORB level policies** The ORB level policies are managed using the ORB Policy Manager, which is resolved through the initial reference ORBPolicyManager.

```
// C++
```

```
CORBA::PolicyManager_var policyManager =
    CORBA::PolicyManager::_narrow(CORBA::Object_var(
   orb -> resolve initial references("ORBPolicyManager")));
```
#### // Java

org.omg.CORBA.PolicyManager policyManager = org.omg.CORBA.PolicyManagerHelper.narrow( orb.resolve\_initial\_references("ORBPolicyManager"));

Through this interface the current set of ORB level policies can be examined and changed. The set of ORB level policies will be associated with every new object reference that is created by that ORB.

Therefore, to associate a context policy with every object reference created by the ORB, the policy should be set on the ORB Policy Manager.

// C++ CORBA::PolicyList pl(1); pl.length(1); pl[0] = contextPolicy; policyManger -> add\_policy\_overrides(pl);

```
// Java
org.omg.CORBA.Policy[] pl = new org.omg.CORBA.Policy[1];
pl[0] = contextPolicy;
policyManager.add_policy_overrides(pl);
```
**Object level policies Once object references have been created it is possible to create, a new object** reference with a different set of associated policies by calling set\_policy\_overrides on the object reference. (In Java, set\_policy\_overrides is

not actually called on the object, but on a delegate created from the object.)

```
// C++
CORBA::PolicyList pl(1);
pl.length(1);
pl[0] = contextPolicy;
CORBA::Object_var obj =
     myObj -> _set_policy_overrides(pl, CORBA::ADD_OVERRIDE);
// Java
org.omg.CORBA.Policy[] pl = new org.omg.CORBA.Policy[1];
pl[0] = contextPolicy;
com.ooc.CORBA.Delegate delegate = (com.ooc.CORBA.Delegate)
     ((org.omg.CORBA.portable.ObjectImpl)myObj)._get_delegate();
org.omg.CORBA.Object obj = delegate.set_policy_overrides(
pl, org.omg.CORBA.SetOverrideType.ADD_OVERRIDE);
```
Once set\_policy\_overrides has been called, the returned object reference will have a new set of associated policies. Note that the original object reference is not affected.

**Thread level policies A** thread of execution in the application may have an associated set of policies. For the purposes of the SSL plug-in the context policy is not considered to be a thread level policy.

#### Full example The following is the full example:

```
// C++
//
// Create the clients certificate chain
//
FSSL::Certificate var clientCert =
  fsslManager -> create_certificate(
FSSL::OctetSeq_var(FSSL::load_file("client.der")));
FSSL::Certificate_var caCert = 
   fsslManager -> create_certificate(
        FSSL::OctetSeq_var(FSSL::load_file("ca.der")));
FSSL::CertificateSeq chain;
chain.length(2);
chain[0] = clientCert;chain[1] = caCert;//
// Create the client context
//
FSSL::ContextID id = fsslManager -> create_context(
    chain,
```
FSSL::OctetSeq\_var(FSSL::load\_file("client.key")),

CORBA::PolicyManager::\_narrow(CORBA::Object\_var(

FSSL::CipherSeq\_var(FSSL::get\_RSA\_ciphers()));

pl[0] = fsslManager -> create\_context\_policy(id);

CORBA::PolicyManager\_var policyManager =

policymanger -> add\_policy\_overrides(pl);

CORBA::PolicyList pl(1);

pl.length(1);

 FSSL::PassPhrase\_var(FSSL::string\_to\_PassPhrase("blahblah")), FSSL::TrustDecider\_var(new TrustDecider\_impl(caCert)),

orb -> resolve initial references("ORBPolicyManager")));

```
// Java
//
// Create the client certificate chain
//
com.ooc.FSSL.Certificate clientCert = 
    fsslManager.create_certificate(
       com.ooc.FSSL.FSSL.load_file("client.der"));
com.ooc.FSSL.Certificate caCert = 
    fsslManager.create_certificate(
         com.ooc.FSSL.FSSL.load_file("ca.der"));
com.ooc.FSSL.Certificate[] chain = 
   new com.ooc.FSSL.Certificate[2];
chain[0] = clientCert;
chain[1] = cacert;//
// Create the client context
//
int id = fsslManager.create_context(
     chain,
    com.ooc.FSSL.FSSL.load_file("client.key"),
    com.ooc.FSSL.FSSL.string_to_PassPhrase("blahblah"),
    new ClientTrustDecider(caCert),
    com.ooc.FSSL.FSSL.get_RSA_ciphers());
org.omg.CORBA.PolicyManager policyManager =
    org.omg.CORBA.PolicyManagerHelper.narrow(
    orb.resolve_initial_references("ORBPolicyManager"));
org.omg.CORBA.Policy[] pl = new org.omg.CORBA.Policy[1];
pl[0] = fsslManager.create_context_policy(id);
policyManager.add_policy_overrides(pl);
```
## **Determining Peer Identity**

Before the client can determine the identity of the peer it must first get the OCI::FSSLIOP::TransportInfo. The client accomplishes this by calling \_non\_existent() on the object reference to force the connection and then narrowing the OCI::TransportInfo.

```
// C++
```

```
OCI::FSSLIOP::TransportInfo_var fssliopInfo;
if(!obj -> _non_existent())
{
OCI::TransportInfo_var info obj -> _get_oci_transport_info();
fssliopInfo = OCI::FSSLIOP::TransportInfo::_narrow(info);
}
```

```
// Java
com.ooc.OCI.FSSLIOP.TransportInfo fssliopInfo = null;
if(!obj._non_existent())
\left\{ \right.org.omg.CORBA.portable.ObjectImpl objImpl =
(org.omg.CORBA.portable.ObjectImpl)obj;
com.ooc.CORBA.Delegate objDelegate =
(com.ooc.CORBA.Delegate)objImpl. get delegate();
com.ooc.OCI.TransportInfo info = 
objDelegate.get_oci_transport_info();
```

```
fssliopInfo = 
   com.ooc.OCI.FSSLIOP.TransportInfoHelper.narrow(info);
}
```
Once a reference to the FSSLIOP transport information is acquired, OCI::FSSLIOP::TransportInfo::certificate\_chain can be used to determine the identity of the caller:

```
// C++
FSSL::CertificateSeq_var chain =
fssliopInfo -> certificate_chain();
```

```
// Java
com.ooc.FSSL.Certificate[] chain =
fssliopInfo.certificate_chain();
```
The negotiated cipher can be determined using the OCI::FSSLIOP::TransportInfo::negotiated\_cipher.

```
// C++
FSSL::Cipher cipher = fssliopInfo -> negotiated_cipher();
```

```
// Java
com.ooc.FSSL.Cipher cipher = fssliopInfo.negotiated_cipher();
```
The negotiated secure protocol can be determined using the OCI::FSSLIOP::TransportInfo2::negotiated\_protocol.

Get the OCI::FSSLIOP::TransportInfo2 as follows:

```
// C++
OCI::FSSLIOP::TransportInfo2_var fssliopInfo;
if(!obj -> _non_existent())
{
OCI::TransportInfo_var info obj -> _get_oci_transport_info();
fssliopInfo = OCI::FSSLIOP::TransportInfo2::_narrow(info);
}
```

```
// Java
com.ooc.OCI.FSSLIOP.TransportInfo2 fssliopInfo = null;
if(!obj._non_existent())
{
     org.omg.CORBA.portable.ObjectImpl objImpl =
        (org.omg.CORBA.portable.ObjectImpl)obj;
     com.ooc.CORBA.Delegate objDelegate =
        (com.ooc.CORBA.Delegate)objImpl._get_delegate();
     com.ooc.OCI.TransportInfo info =
         objDelegate.get_oci_transport_info();
    fssliopInfo = 
   com.ooc.OCI.FSSLIOP.TransportInfo2Helper.narrow(info);
}
```
Obtain the negotiated secure protocol as follows:

```
// C++
CORBA::String_var protocol =
       FSSL::Protocol_to_string(fssliopInfo -> 
   negotiated protocol());
```
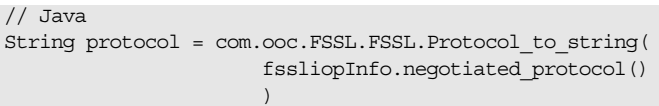

## **Preventing Connections to Secure/Insecure Servers**

In developing your applications you may want to restrict the servers to which your proxy will connect. For instance, you may want to connect only with secure servers, or alternatively only with insecure servers.

To do this, a ProtocolPolicy policy must be used. The ProtocolPolicy is used to restrict the protocol that will be used to establish communications. By default, after initializing the FSSL plug-in, a protocol policy with a value of OCI::FSSLIOP::PLUGIN\_ID is set as an ORB level policy. Therefore, only secure connections will be established unless this is overridden. To allow an object reference to use IIOP the protocol policy can be overridden on the reference as follows:

```
// C++CORBA::Any any;
any <<= OCI::IIOP::PLUGINID;CORBA::PolicyList pl(1);
pl.length(1);
pl[0] = orb -> create policy(OB::PROTOCOL POLICY ID, any);
CORBA:: Object var myObj = obj -> set policy overrides(
     pl, CORBA::ADD_OVERRIDE);
```
// Java

```
org.omg.CORBA.Any any = orb_.create_any(); 
  any.insert_ulong(com.ooc.OCI.IIOP.PLUGIN_ID.value);
org.omg.CORBA.Policy[] pl = new org.omg.CORBA.Policy[1];
pl[0] = orb.create_policy(
   com.ooc.OB.PROTOCOL POLICY ID.value, any);
com.ooc.CORBA.Delegate delegate = (com.ooc.CORBA.Delegate)
    ((org.omg.CORBA.portable.ObjectImpl)myObj)._get_delegate();
org.omg.CORBA.Object obj = delegate.set_policy_overrides(
    myObj, pl, org.omg.CORBA.SetOverrideType.ADD_OVERRIDE);
```
If it is necessary to revert to a secure transport again for establishing further connections (for instance: case of a client creating successive connections to secure and insecure servers), simply reapply the OCI::FSSLIOP::PLUGIN\_ID protocol policy as needed.

# <span id="page-49-0"></span>**Complete Example**

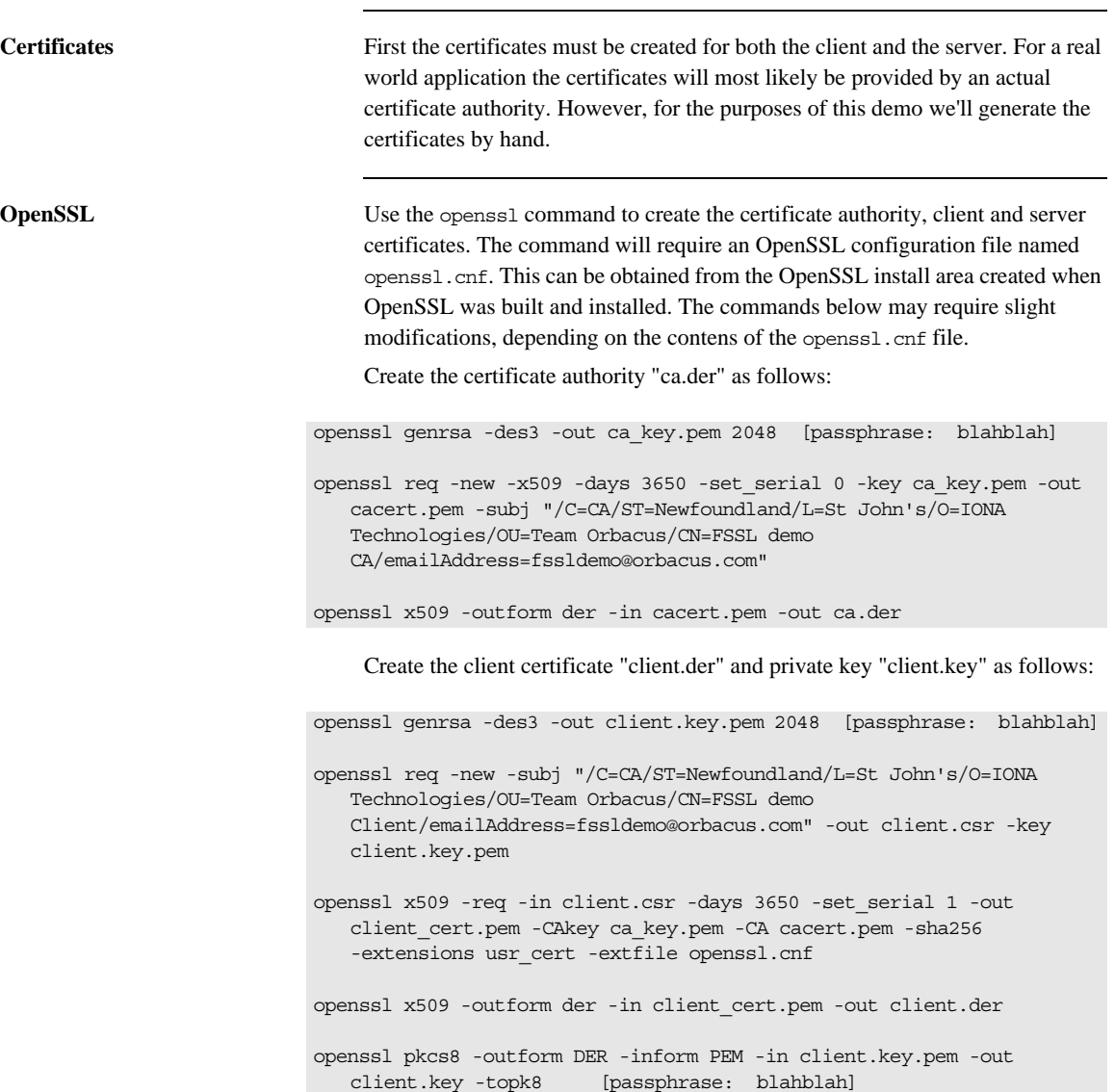

### Create the server certificate "server.der" and private key "server.key" as follows:

openssl genrsa -des3 -out server.key.pem 2048 [passphrase: blahblah]

openssl req -new -subj "/C=CA/ST=Newfoundland/L=St John's/O=IONA Technologies/OU=Team Orbacus/CN=FSSL demo Server/emailAddress=fssldemo@orbacus.com" -out server.csr -key server.key.pem

openssl x509 -req -in server.csr -days 3650 -set\_serial 2 -out server\_cert.pem -CAkey ca\_key.pem -CA cacert.pem -sha256 -extensions usr cert -extfile /users/devp/johnd/openssl\_conf/openssl.cnf

openssl x509 -outform der -in server\_cert.pem -out server.der

openssl pkcs8 -outform DER -inform PEM -in server.key.pem -out server.key -topk8 [passphrase: blahblah]

## **Client Side**

**main First initialize the ORB.** 

```
// C++
int 
main(int argc, char* argv[], char*[])
{
    int status = EXIT SUCCESS;
    CORBA::ORB_var orb;
     try
 \left\{\begin{array}{ccc} \end{array}\right\}#if !defined(HAVE_SHARED) && !defined(FSSL_DLL)
       //
       // When linking statically, we need to explicitly register the
       // plug-in prior to ORB initialization
       //
      OCI::register_plugin("fssliop", OCI_init_fssliop);
#endif
          orb = CORBA::ORB_init(argc, argv);
          status = run(orb, argc, argv);
      }
     catch(const CORBA::Exception& ex)
      {
         cerr << ex << endl;
        status = EXIT FAILURE;
      }
      if(!CORBA::is_nil(orb))
      {
          try
          {
              orb -> destroy();
          }
          catch(const CORBA::Exception& ex)
            cerr << ex << endl;
            status = EXIT FAILURE;
          }
      }
     return status;
 }
```

```
// Java
public static void 
main(String args[])
{
        int status = 0;
        org.omg.CORBA.ORB orb = null;
        java.util.Properties props = System.getProperties();
        props.put("org.omg.CORBA.ORBClass", "com.ooc.CORBA.ORB");
        props.put("org.omg.CORBA.ORBSingletonClass",
                   "com.ooc.CORBA.ORBSingleton");
         try
         {
             orb = org.omg.CORBA.ORB.init(args, props);
             status = run(orb, args);
         }
         catch(Exception ex)
          {
             ex.printStackTrace();
             status = 1;
         }
         if(orb != null)
         {
             try
            \{ orb.destroy();
             }
             catch(Exception ex)
\{ ex.printStackTrace();
                status = 1; }
          }
         System.exit(status);
     }
```
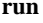

**run** Next obtain a reference to the FSSL Context Manager.

```
// C++
int
run(CORBA::ORB_ptr orb, int argc, char* argv[])
{
     //
    // Initialize the FSSL plug-in.
    //
     cout << "Please wait..." << endl;
    CORBA::Object_var fsslManagerObj =
      orb -> resolve initial references("FSSLContextManager");
   FSSL::Manager var fsslManager = FSSL::Manager:: narrow(fsslManagerObj);
```

```
// Java
```

```
static int
run(org.omg.CORBA.ORB orb, String[] args)
throws org.omg.CORBA.UserException
{
//
     // Obtain the ORB's property set
     //
     java.util.Properties props = 
   ((com.ooc.CORBA.ORB)orb).properties();
     //
     // Resolve the FSSL Context Manager
     //
     com.ooc.FSSL.Manager fsslManager = 
    com.ooc.FSSL.ManagerHelper.narrow(
    orb.resolve_initial_references("FSSLContextManager"));
```

```
Next the client's certificate chain must be constructed.
```

```
// C++
     //
     // Create the clients certificate chain
     //
     FSSL::Certificate_var clientCert =
     fsslManager -> create_certificate(
        FSSL::OctetSeq_var(FSSL::load_file("client.der")));
     FSSL::Certificate_var caCert =
     fsslManager -> create_certificate(
     FSSL::OctetSeq_var(FSSL::load_file("ca.der")));
FSSL::CertificateSeq chain;
chain.length(2);
chain[0] = clientCert;
```
 $chain[1] = caCert;$ 

```
// Java
```

```
 //
 // Create the client certificate chain
 //
 com.ooc.FSSL.Certificate clientCert = 
 fsslManager.create_certificate(
    com.ooc.FSSL.FSSL.load_file("client.der"));
 com.ooc.FSSL.Certificate caCert = 
 fsslManager.create_certificate(
     com.ooc.FSSL.FSSL.load_file("ca.der"));
 com.ooc.FSSL.Certificate[] chain = 
 new com.ooc.FSSL.Certificate[2];
 chain[0] = clientCert;
 chain[1] = caCert;
```
Once that has been done a context must be created. For this demo all RSA ciphers can be used. The implementation of the TrustDecider will come a little later.

```
// C++
//
// Create the client context
//
FSSL::ContextID id = fsslManager -> create_context(
chain,
FSSL::OctetSeq_var(FSSL::load_file("client.key")),
FSSL::PassPhrase_var(FSSL::string_to_PassPhrase("blahblah")),
FSSL::TrustDecider var(new TrustDecider impl(caCert)),
FSSL::CipherSeq_var(FSSL::get_RSA_ciphers()));
```

```
// Java
```

```
 //
 // Create the client context
 //
 int id = fsslManager.create_context(
 chain,
 com.ooc.FSSL.FSSL.load_file("client.key"),
 com.ooc.FSSL.FSSL.string_to_PassPhrase("blahblah"),
 new ClientTrustDecider(caCert),
 com.ooc.FSSL.FSSL.get_RSA_ciphers());
```
After that the context should be set as the default context for all object references.

```
// C++
//
// Set this as the default context for all object references
//
fsslManager -> set_context(id);
```
// Java

 // // Set this as the default context for all object references // fsslManager.set\_context(id);

After this has been done the remainder of run will be the same as the original demo.

```
// C++
//
// Get "hello" object
//
CORBA::Object_var obj = orb -> 
  string_to_object("relfile:/Hello.ref");
if(CORBA::is_nil(obj))
{
cerr << argv[0] << ": cannot read IOR from Hello.ref" << endl;
    return EXIT_FAILURE;
}
Hello_var hello = Hello::_narrow(obj);
assert(!CORBA::is_nil(hello));
//
// Main loop
//
cout << "Enter 'h' for hello or 'x' for exit:\n";
char c;
do
{
    \text{cut} \ll "> ";
   \operatorname{cin} \gg \operatorname{c};if(c == 'h') hello -> say_hello();
}
while(cin.good() && c != 'x');
return EXIT SUCCESS;
}
```

```
// Java
//
// Get "hello" object
//
org.omg.CORBA.Object obj = orb.string_to_object("relfile:/Hello.ref");
if(obj == null)
 \left\{ \begin{array}{c} 1 & 1 \\ 1 & 1 \end{array} \right\} System.err.println("hello.Client: cannot read IOR from Hello.ref");
      return 1;
}
Hello hello = HelloHelper.narrow(obj);
//
// Java is slow so we force the client to perform the handshake immediately.
//
System.out.println("Please wait...");
obj._non_existent();
//
// Main loop
//
System.out.println("Enter 'h' for hello or 'x' for exit:");
int c;
try
{
     String input;
     java.io.DataInputStream dataIn =
          new java.io.DataInputStream(System.in);
     java.io.BufferedReader in = new java.io.BufferedReader(
         new java.io.InputStreamReader(dataIn));
     do
      {
         System.out.print("> ");
          input = in.readLine();
          if(input.equals("h"))
             hello.say hello();
      }
     while(!input.equals("x"));
}
catch(java.io.IOException ex)
 {
     System.err.println("Can't read from `" + ex.getMessage() + "'");
     return 1;
          }
return 0;
}
```
**Trust decider** The TrustDecider implementation for the demo will be extremely simple. It will trust only those certificates directly signed by the provided CA. To implement the TrustDecider the class FSSL\_TrustDecider must be implemented. In addition on the client side only the server will be trusted.

```
// C++
```
class TrustDecider\_impl : public FSSL::TrustDecider

```
// Java
```
class ClientTrustDecider extends com.ooc.CORBA.LocalObject implements com.ooc.FSSL.TrustDecider

Next the private members and constructor.

```
// C++
```
FSSL::Certificate\_var ca\_;

public:

 TrustDecider\_impl(FSSL::Certificate\_var ca) : ca\_(FSSL::Certificate::\_duplicate(ca))  $\left\{\begin{array}{ccc} \end{array}\right\}$ 

```
// Java
```
}

```
 private com.ooc.FSSL.Certificate ca_;
 ClientTrustDecider(com.ooc.FSSL.Certificate ca)
 {
ca = ca;
 }
```
Next, is\_trusted must be implemented.

```
// C++
virtual CORBA::Boolean
is_trusted(const FSSL::CertificateSeq& chain)
```
// Java

```
public boolean
is trusted(com.ooc.FSSL.Certificate[] chain)
```
This method should ensure that the CA in the certificate chain is the CA provided by the constructor. To do that it should be verified that the CA has signed the last certificate in the chain (since CA certificates are self signed), and that the subject distinguished names are the same. In addition the common name portion of the server side certificate will be examined to ensure that only the server is accepted. Note that for a real world example more than just the common name should be validated, since it's possible that the common name is the same for two certificates.

```
// C++
```

```
CORBA::String_var serverDN = chain[0] -> subject_DN();
if(strstr(serverDN, "CN=FSSL demo Server") == 0)
    return false;
if(chain.length() == 2 && chain[1] -> is signed by(ca))
{
    CORBA::String_var dn1 = chain[1] -> subject_DN();
    CORBA::String_var dn2 = ca_ -> subject_DN();
   if(strcmp(dn1, dn2) == 0) return true;
}
```
return false;

```
// Java
```

```
String serverDN = chain[0].subject_DN();
if(serverDN.indexOf("CN=FSSL demo Server") == -1)
return false;
```
if(chain.length == 2 && chain[1].is\_signed\_by(ca\_)) { String dn1 = chain[1].subject\_DN(); String dn2 = ca\_.subject\_DN(); if(dn1.equals(dn2)) return true;

return false;

}

## **Server Side**

**main First initialize the ORB.** 

```
// C++
int
main(int argc, char* argv[], char*[])
{
    int status = EXIT SUCCESS;
     CORBA::ORB_var orb;
     try
\left\{\begin{array}{ccc} \end{array}\right\}#if !defined(HAVE_SHARED) && !defined(FSSL_DLL)
    //
    // When linking statically, we need to explicitly register the
    // plug-in prior to ORB initialization
    //
    OCI::register_plugin("fssliop", OCI_init_fssliop);
#endif
       orb = CORBA::ORB_init(argc, argv);
       status = run(orb, argc, argv);
     }
     catch(const CORBA::Exception& ex)
    \left\{ \right. cerr << ex << endl;
status = EXIT_FAILURE;
     }
     if(!CORBA::is_nil(orb))
      {
          try
          {
               orb -> destroy();
          }
          catch(const CORBA::Exception& ex)
          {
             cerr << ex << endl;
              status = EXIT_FAILURE;
          }
      }
     return status;
}
```

```
// Java
public static void 
main(String args[])
{
int status = 0;
org.omg.CORBA.ORB orb = null;
java.util.Properties props = System.getProperties();
     props.put("org.omg.CORBA.ORBClass", "com.ooc.CORBA.ORB");
     props.put("org.omg.CORBA.ORBSingletonClass",
       "com.ooc.CORBA.ORB");
     try
     {
     orb = org.omg.CORBA.ORB.init(args, props);
status = run(orb, args);
}
catch(Exception ex)
{
ex.printStackTrace();
status = 1;}
if(orb != null)
{
try
 {
((com.ooc.CORBA.ORB)orb).destroy();
}
catch(Exception ex)
 {
ex.printStackTrace();
status = 1;}
 }
System.exit(status);
}
```
**run** Next obtain a reference to the FSSL Context Manager.

```
// C++
int
run(CORBA::ORB_ptr orb, int argc, char* argv[])
{
     OBCORBA::ORB_var oborb = OBCORBA::ORB::_narrow(orb);
     //
     // Obtain the ORB's property set
     //
    OB::Properties var props = oborb -> properties();
     //
     // Resolve the FSSL Context Manager
     //
     CORBA::Object_var fsslManagerObj =
     orb -> resolve_initial_references("FSSLContextManager");
     FSSL::Manager_var fsslManager = 
   FSSL::Manager::_narrow(fsslManagerObj);
```

```
// Java
```
{

```
static int
run(org.omg.CORBA.ORB orb, String[] args)
throws org.omg.CORBA.UserException
//
     // Obtain the ORB's property set
     //
    java.util.Properties props = 
   ((com.ooc.CORBA.ORB)orb).properties();
     //
     // Resolve the FSSL Context Manager
     //
    com.ooc.FSSL.Manager fsslManager = 
     com.ooc.FSSL.ManagerHelper.narrow(
    orb.resolve_initial_references("FSSLContextManager"));
```
Next the certificate chain for the server must be created. This is exactly the same procedure as for the client.

```
// C++
     //
     // Create the servers certificate chain
     //
     FSSL::Certificate_var serverCert =
     fsslManager -> create_certificate(
        FSSL::OctetSeq_var(FSSL::load_file("server.der")));
     FSSL::Certificate_var caCert =
     fsslManager -> create_certificate(
     FSSL::OctetSeq_var(FSSL::load_file("ca.der")));
FSSL::CertificateSeq chain;
chain.length(2);
chain[0] = serverCert;
```

```
// Java
```
 $chain[1] = cacert;$ 

```
 //
 // Create the server certificate chain
 //
 com.ooc.FSSL.Certificate serverCert = 
 fsslManager.create_certificate(
    com.ooc.FSSL.FSSL.load_file("server.der"));
 com.ooc.FSSL.Certificate caCert = 
 fsslManager.create_certificate(
     com.ooc.FSSL.FSSL.load_file("ca.der"));
 com.ooc.FSSL.Certificate[] chain = 
 new com.ooc.FSSL.Certificate[2];
 chain[0] = serverCert;
 chain[1] = caCert;
```
Once that has been done a context must be created. For this demo all RSA ciphers can be used. The implementation of the TrustDecider will come a little later.

```
// C++
//
// Create the server context
//
FSSL::ContextID id = fsslManager -> create_context(
chain,
FSSL::OctetSeq_var(FSSL::load_file("server.key")),
FSSL::PassPhrase_var(FSSL::string_to_PassPhrase("blahblah")),
FSSL::TrustDecider var(new TrustDecider impl(caCert)),
FSSL::CipherSeq_var(FSSL::get_RSA_ciphers()));
```

```
// Java
```

```
 //
 // Create the server context
 //
 int id = fsslManager.create_context(
 chain,
 com.ooc.FSSL.FSSL.load_file("server.key"),
 com.ooc.FSSL.FSSL.string_to_PassPhrase("blahblah"),
 new ClientTrustDecider(caCert),
 com.ooc.FSSL.FSSL.get_RSA_ciphers());
```
Once the SSL context has been created, the POAManager can be initialized and the boot manager resolved.

```
// C++
//
// Create the POA Manager
//
PortableServer::POAManager_var poaManager = 
        FSSL::create_poa_manager(
             "RootPOAManager", orb, fsslManager, id, props);
//
// Create implementation object
//
Hello_impl* helloImpl = new Hello_impl();
Hello\_var hello = helloImpl -> _this();
//
// Save reference
//
CORBA::String_var s = orb -> object_to_string(hello);
const char* refFile = "Hello.ref";
ofstream out(refFile);
if(out.fail())
{
    cerr << argv[0] << ": can't open `" << refFile << "': "
         << strerror(errno) << endl;
    return EXIT_FAILURE;
}
out << s << endl;
out.close();
//
// Register Hello object with the BootManager
//
// Resolve BootManager
CORBA::Object_var bmgrObj =
        orb -> resolve_initial_references("BootManager");
OB::BootManager var bootManager = OB::BootManager:: narrow(bmgrObj);
```

```
// Create the object id
PortableServer::ObjectId_var hello_objId =
      PortableServer::string_to_ObjectId("Hello");
// Create the new binding
bootManager -> add_binding(hello_objId, hello);
//
// Run implementation
//
cout << "Server is ready." << endl;
poaManager -> activate();
orb\ensuremath{\rightarrow}run();
return EXIT_SUCCESS;
}
```

```
// Java
//
// Create the POA Manager
//
org.omg.PortableServer.POAManager poaManager =
    com.ooc.FSSL.FSSL.create_poa_manager(
         "RootPOAManager", orb, fsslManager, id, props);
//
// Create implementation object
//
Hello impl helloImpl = new Hello impl();
Hello hello = helloImpl._this(orb);
//
// Add reference to boot manager
//
try
{
     byte[] oid = ("Hello").getBytes();
     com.ooc.OB.BootManager bootManager =
        com.ooc.OB.BootManagerHelper.narrow(
         orb.resolve_initial_references("BootManager"));
     bootManager.add_binding(oid, hello);
catch(org.omg.CORBA.ORBPackage.InvalidName ex)
     throw new RuntimeException();
}
catch(com.ooc.OB.BootManagerPackage.AlreadyExists ex)
{
     throw new RuntimeException();
}
//
// Save reference
//
try
{
    String ref = orb.object_to_string(hello);
    String refFile = "Hello.ref";
    java.io.FileOutputStream file =
        new java.io.FileOutputStream(refFile);
    java.io.PrintWriter out = new java.io.PrintWriter(file);
    out.println(ref);
    out.flush();
    file.close();
```
}

```
catch(java.io.IOException ex)
{
   System.err.println("hello.Server: can't write to `" +
                   ex.getMessage() + "'");
   return 1;
      }
//
// Run implementation
//
System.out.println("Server is ready.");
poaManager.activate();
orb.run();
return 0;
}
```
**Trust decider** The trust decider on the server is slightly different in that the distinguished name of the client is not validated since the server accepts connections from any client validated by the CA.

```
// C++
if(chain.length() == 2 & & chain[1] -> is_j, \n    symbolby(ca)){
    CORBA String var dn1 = chain[1] -> subject DN();
    CORBA String var dn2 = ca -> subject DN();
    if(strcmp(dn1, dn2) == 0) return true;
}
return false;
// Java
```

```
if(chain.length == 2 && chain[1].is_signed_by(ca_))
{
String dn1 = chain[1].subject_DN();
String dn2 = ca. subject_DN();
if(dn1.equals(dn2))
return true;
}
return false;
```
## APPENDIX A

# FSSL Definitions

### **ADH**

The anonymous Diffie-Hellman public-key algorithm, see [\[9\]](#page-92-0).

**ASN.1** Abstract Syntax Notation One, see [\[14\]](#page-93-0).

### **DER**

Distinguished Encoding Rules for ASN.1, see [\[4\]](#page-92-1).

**DES** Data Encryption Standard, see [\[12\].](#page-92-2)

**DSS** The Digital Signature Standard, see [\[11\]](#page-92-3)

**IDEA** International Data Encryption Algorithm, see [\[11\].](#page-92-3)

**MD5**

RSA Data Security, Inc.'s MD5 message-digest algorithm, see [\[8\].](#page-92-4)

**PEM**

Internet Privacy-Enhanced Mail, see [\[14\]-](#page-93-0)[\[17\].](#page-93-1)

**PKCS#8**

Private-Key Information Syntax Standard, see [\[18\].](#page-93-2)

### **RC2, RC4**

Rivest's Ciphers, variable-key-size encryption algorithms, see [\[11\].](#page-92-3)

### **RSA**

The RSA public-key cryptosystem, see [\[3\].](#page-92-6)

### **SHA**

Secure Hash Algorithm, see [\[7\]](#page-92-5).
# Toolkits Supported by FSSL

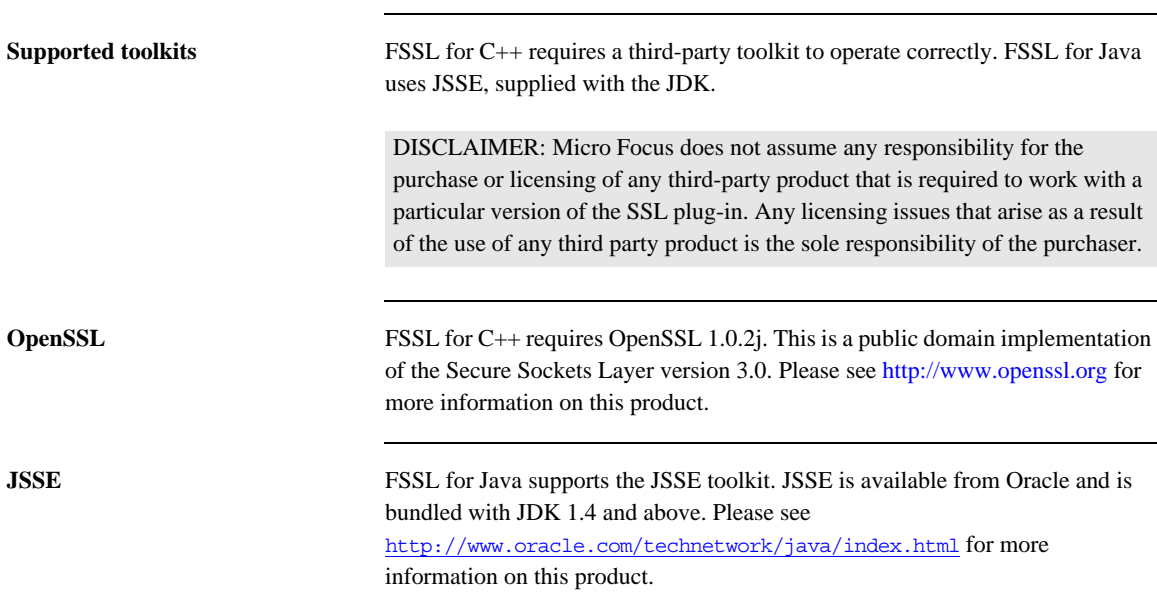

APPENDIX B | **Toolkits Supported by FSSL**

## APPENDIX C

# FSSL Reference

*This appendix documents the FSSL interfaces.*

**In this appendix** This appendix contains the following sections:

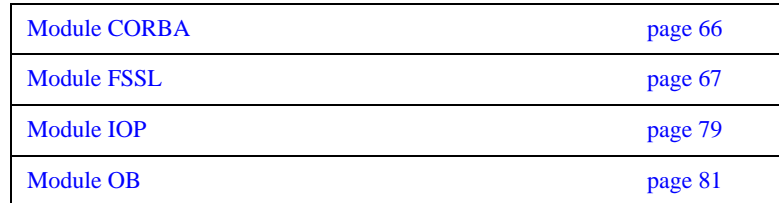

## <span id="page-75-0"></span>**Module CORBA**

#### **Interface index Current**

Provides information on the current connection.

**Policy**  Provides information on the current policy.

### **Aliases PolicyList**

typedef sequence<Policy> PolicyList;

**PolicyType**  typedef unsigned long PolicyType;

#### **PolicyTypeSeq**

typedef sequence<PolicyType> PolicyTypeSeq;

## <span id="page-76-0"></span>**Module FSSL**

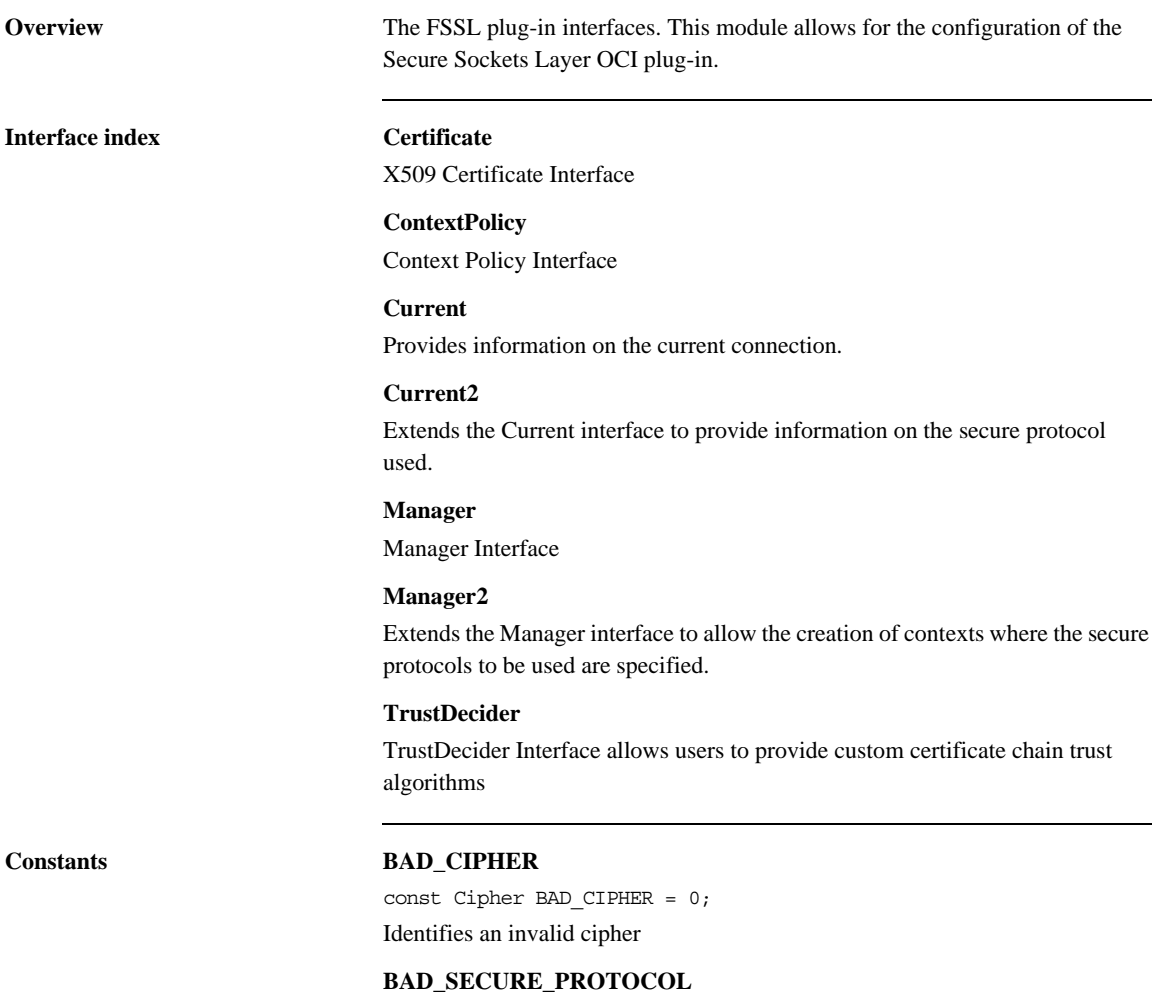

const SecureProtocol BAD\_SECURE\_PROTOCOL = 0; Identifies an invalid secure protocol

#### **CONTEXT\_POLICY**

const CORBA::PolicyType CONTEXT\_POLICY = 100; Identifies the ContextPolicy.

#### **DHE\_DSS\_EXPORT\_WITH\_DES40\_CBC\_SHA**

const Cipher DHE\_DSS\_EXPORT\_WITH\_DES40\_CBC\_SHA = 14; Key Exchange Algorithm DHE\_DSS Symmetric Encryption Algorithm DES(40) MAC Encoding SHA

#### **DHE\_DSS\_WITH\_3DES\_EDE\_CBC\_SHA**

const Cipher DHE\_DSS\_WITH\_3DES\_EDE\_CBC\_SHA =  $16$ ; Key Exchange Algorithm DHE\_DSS Symmetric Encryption Algorithm DES(168) MAC Encoding SHA

#### **DHE\_DSS\_WITH\_DES\_CBC\_SHA**

const Cipher DHE\_DSS\_WITH\_DES\_CBC\_SHA = 15; Key Exchange Algorithm DHE\_DSS Symmetric Encryption Algorithm DES(56) MAC Encoding SHA

#### **DHE\_RSA\_EXPORT\_WITH\_DES40\_CBC\_SHA**

const Cipher DHE\_RSA\_EXPORT\_WITH\_DES40\_CBC\_SHA = 11; Key Exchange Algorithm DHE\_RSA MAC Encoding SHA

#### **DHE\_RSA\_WITH\_3DES\_EDE\_CBC\_SHA**

const Cipher DHE\_RSA\_WITH\_3DES\_EDE\_CBC\_SHA =  $13$ ; Key Exchange Algorithm DHE\_RSA Symmetric Encryption Algorithm DES(168) MAC Encoding SHA

#### **DHE\_RSA\_WITH\_DES\_CBC\_SHA**

const Cipher DHE\_RSA\_WITH\_DES\_CBC\_SHA = 12; Key Exchange Algorithm DHE\_RSA Symmetric Encryption Algorithm DES(56) MAC Encoding SHA

#### **DH\_anon\_EXPORT\_WITH\_DES40\_CBC\_SHA**

const Cipher DH anon EXPORT WITH DES40 CBC SHA =  $19;$ Key Exchange Algorithm DH Symmetric Encryption Algorithm DES(40) MAC Encoding SHA

#### **DH\_anon\_EXPORT\_WITH\_RC4\_40\_MD5**

const Cipher DH\_anon\_EXPORT\_WITH\_RC4\_40\_MD5 = 17; Key Exchange Algorithm DH Symmetric Encryption Algorithm RC4(40) MAC Encoding MD5

#### DH\_anon\_WITH\_3DES\_EDE\_CBC\_SHA

const Cipher DH\_anon\_WITH\_3DES\_EDE\_CBC\_SHA = 21; Key Exchange Algorithm DH Symmetric Encryption Algorithm DES(168) MAC Encoding SHA

#### **DH\_anon\_WITH\_DES\_CBC\_SHA**

const Cipher DH anon WITH DES CBC SHA =  $20;$ Key Exchange Algorithm DH Symmetric Encryption Algorithm DES(56) MAC Encoding SHA

#### DH\_anon\_WITH\_RC4\_128\_MD5

const Cipher DH\_anon\_WITH\_RC4\_128\_MD5 = 18; Key Exchange Algorithm DH Symmetric Encryption Algorithm RC4(128) MAC Encoding MD5

#### **RSA\_EXPORT\_WITH\_DES40\_CBC\_SHA**

const Cipher RSA\_EXPORT\_WITH\_DES40\_CBC\_SHA = 8; Key Exchange Algorithm RSA Symmetric Encryption Algorithm DES(40) MAC Encoding SHA

#### **RSA\_EXPORT\_WITH\_NULL\_MD5**

const Cipher RSA EXPORT WITH NULL MD5 =  $1;$ 

Key Exchange Algorithm RSA Symmetric Encryption Algorithm NULL MAC Encoding MD5

#### **RSA\_EXPORT\_WITH\_NULL\_SHA**

const Cipher RSA EXPORT WITH NULL SHA =  $2$ ; Key Exchange Algorithm RSA Symmetric Encryption Algorithm NULL MAC Encoding MD5

#### **RSA\_EXPORT\_WITH\_RC2\_CBC\_40\_MD5**

const Cipher RSA\_EXPORT\_WITH\_RC2\_CBC\_40\_MD5 = 6; Key Exchange Algorithm RSA Symmetric Encryption Algorithm RC2(40) MAC Encoding MD5

#### **RSA\_EXPORT\_WITH\_RC4\_40\_MD5**

const Cipher RSA EXPORT WITH RC4 40 MD5 = 3; Key Exchange Algorithm RSA Symmetric Encryption Algorithm RC4(40) MAC Encoding MD5

#### **RSA\_WITH\_3DES\_EDE\_CBC\_SHA**

const Cipher RSA WITH 3DES EDE CBC SHA = 10; Key Exchange Algorithm RSA Symmetric Encryption Algorithm DEC(168) MAC Encoding SHA

#### **RSA\_WITH\_DES\_CBC\_SHA**

const Cipher RSA\_WITH\_DES\_CBC\_SHA = 9; Key Exchange Algorithm RSA Symmetric Encryption Algorithm DEC(56) MAC Encoding SHA

#### **RSA\_WITH\_IDEA\_CBC\_SHA**

const Cipher RSA WITH IDEA CBC SHA = 7; Key Exchange Algorithm RSA Symmetric Encryption Algorithm IDEA(128)

MAC Encoding SHA

#### **RSA\_WITH\_RC4\_128\_MD5**

const Cipher RSA\_WITH\_RC4\_128\_MD5 = 4; Key Exchange Algorithm RSA Symmetric Encryption Algorithm RC4(128) MAC Encoding MD5

#### **RSA\_WITH\_RC4\_128\_SHA**

const Cipher RSA WITH RC4 128 SHA =  $5;$ Key Exchange Algorithm RSA Symmetric Encryption Algorithm RC4(128)

MAC Encoding SHA

#### **RSA\_WITH\_AES\_128\_GCM\_SHA256**

const Cipher RSA\_WITH\_AES\_128\_GCM\_SHA256 = 22; Key Exchange Algorithm RSA Symmetric Encryption Algorithm AESGCM(128) MAC Encoding SHA256

#### **RSA\_WITH\_AES\_128\_CBC\_SHA256**

const Cipher RSA\_WITH\_AES\_128\_CBC\_SHA256 = 23; Key Exchange Algorithm RSA Symmetric Encryption Algorithm AES(128) MAC Encoding SHA256

#### **RSA\_WITH\_AES\_128\_CBC\_SHA**

const Cipher RSA\_WITH\_AES\_128\_CBC\_SHA = 24; Key Exchange Algorithm RSA Symmetric Encryption Algorithm AES(128) MAC Encoding SHA

#### **RSA\_WITH\_AES\_256\_GCM\_SHA384**

const Cipher RSA\_WITH\_AES\_256\_GCM\_SHA384 = 25; Key Exchange Algorithm RSA Symmetric Encryption Algorithm AESGCM(256) MAC Encoding SHA384

#### **RSA\_WITH\_AES\_256\_CBC\_SHA256**

const Cipher RSA\_WITH\_AES\_256\_CBC\_SHA256 = 26; Key Exchange Algorithm RSA Symmetric Encryption Algorithm AES(256) MAC Encoding SHA256

### **RSA\_WITH\_AES\_256\_CBC\_SHA**

const Cipher RSA WITH AES 256 CBC SHA = 27; Key Exchange Algorithm RSA Symmetric Encryption Algorithm AES(256)

MAC Encoding SHA

#### DHE\_DSS\_WITH\_AES\_128\_GCM\_SHA256

const Cipher DHE\_DSS\_WITH\_AES\_128\_GCM\_SHA256 = 28; Key Exchange Algorithm DH Symmetric Encryption Algorithm AESGCM(128) MAC Encoding SHA256

#### **DHE\_DSS\_WITH\_AES\_128\_CBC\_SHA256**

const Cipher DHE DSS WITH AES 128 CBC SHA256 = 29; Key Exchange Algorithm DH Symmetric Encryption Algorithm AES(128) MAC Encoding SHA256

#### DHE\_DSS\_WITH\_AES\_128\_CBC\_SHA

const Cipher DHE\_DSS\_WITH\_AES\_128\_CBC\_SHA = 30; Key Exchange Algorithm DH Symmetric Encryption Algorithm AES(128) MAC Encoding SHA

#### **DHE\_DSS\_WITH\_AES\_256\_GCM\_SHA384**

const Cipher DHE\_DSS\_WITH\_AES\_256\_GCM\_SHA384 = 31; Key Exchange Algorithm DH Symmetric Encryption Algorithm AESGCM(256) MAC Encoding SHA384

#### **DHE\_DSS\_WITH\_AES\_256\_CBC\_SHA256** const Cipher DHE\_DSS\_WITH\_AES\_256\_CBC\_SHA256 = 32;

Key Exchange Algorithm DH Symmetric Encryption Algorithm AES(256) MAC Encoding SHA256

#### **DHE\_DSS\_WITH\_AES\_256\_CBC\_SHA**

const Cipher DHE\_DSS\_WITH\_AES\_256\_CBC\_SHA = 33; Key Exchange Algorithm DH Symmetric Encryption Algorithm AES(256) MAC Encoding SHA

#### DHE\_RSA\_WITH\_AES\_128\_GCM\_SHA256

const Cipher DHE\_RSA\_WITH\_AES\_128\_GCM\_SHA256 = 34; Key Exchange Algorithm DH Symmetric Encryption Algorithm AESGCM(128) MAC Encoding SHA256

#### **DHE\_RSA\_WITH\_AES\_128\_CBC\_SHA256**

const Cipher DHE\_RSA\_WITH\_AES\_128\_CBC\_SHA256 =  $35;$ Key Exchange Algorithm DH Symmetric Encryption Algorithm AES(128) MAC Encoding SHA256

#### **DHE\_RSA\_WITH\_AES\_128\_CBC\_SHA**

const Cipher DHE\_RSA\_WITH\_AES\_128\_CBC\_SHA = 36; Key Exchange Algorithm DH Symmetric Encryption Algorithm AES(128) MAC Encoding SHA

#### **DHE\_RSA\_WITH\_AES\_256\_GCM\_SHA384**

const Cipher DHE\_RSA\_WITH\_AES\_256\_GCM\_SHA384 = 37; Key Exchange Algorithm DH Symmetric Encryption Algorithm AESGCM(256) MAC Encoding SHA384

#### **DHE\_RSA\_WITH\_AES\_256\_CBC\_SHA256**

const Cipher DHE\_RSA\_WITH\_AES\_256\_CBC\_SHA256 =  $38;$ Key Exchange Algorithm DH Symmetric Encryption Algorithm AES(256)

MAC Encoding SHA256

#### DHE\_RSA\_WITH\_AES\_256\_CBC\_SHA

const Cipher DHE\_RSA\_WITH\_AES\_256\_CBC\_SHA = 39; Key Exchange Algorithm DH

Symmetric Encryption Algorithm AES(256)

MAC Encoding SHA

#### **ECDHE\_ECDSA\_WITH\_AES\_128\_GCM\_SHA256**

const Cipher ECDHE\_ECDSA\_WITH\_AES\_128\_GCM\_SHA256 = 40; Key Exchange Algorithm ECDH Symmetric Encryption Algorithm AESGCM(128) MAC Encoding SHA256

#### **ECDHE\_ECDSA\_WITH\_AES\_128\_CBC\_SHA256**

const Cipher ECDHE\_ECDSA\_WITH\_AES\_128\_CBC\_SHA256 = 41; Key Exchange Algorithm ECDH Symmetric Encryption Algorithm AES(128) MAC Encoding SHA256

#### **ECDHE\_ECDSA\_WITH\_AES\_128\_CBC\_SHA**

const Cipher ECDHE\_ECDSA\_WITH\_AES\_128\_CBC\_SHA = 42; Key Exchange Algorithm ECDH Symmetric Encryption Algorithm AES(128)

MAC Encoding SHA

#### **ECDHE\_ECDSA\_WITH\_AES\_256\_GCM\_SHA384**

const Cipher ECDHE\_ECDSA\_WITH\_AES\_256\_GCM\_SHA384 = 43; Key Exchange Algorithm ECDH Symmetric Encryption Algorithm AESGCM(256) MAC Encoding SHA384

#### **ECDHE\_ECDSA\_WITH\_AES\_256\_CBC\_SHA384**

const Cipher ECDHE\_ECDSA\_WITH\_AES\_256\_CBC\_SHA384 = 44; Key Exchange Algorithm ECDH Symmetric Encryption Algorithm AES(256) MAC Encoding SHA384

#### **ECDHE\_ECDSA\_WITH\_AES\_256\_CBC\_SHA**

const Cipher ECDHE\_ECDSA\_WITH\_AES\_256\_CBC\_SHA = 45; Key Exchange Algorithm ECDH Symmetric Encryption Algorithm AES(256) MAC Encoding SHA

#### **ECDHE\_ECDSA\_WITH\_3DES\_EDE\_CBC\_SHA**

const Cipher ECDHE\_ECDSA\_WITH\_3DES\_EDE\_CBC\_SHA = 46; Key Exchange Algorithm ECDH Symmetric Encryption Algorithm 3DES(168) MAC Encoding SHA

#### **ECDHE\_ECDSA\_WITH\_RC4\_128\_SHA**

const Cipher ECDHE\_ECDSA\_WITH\_RC4\_128\_SHA = 47; Key Exchange Algorithm ECDH Symmetric Encryption Algorithm RC4(128) MAC Encoding SHA

#### **ECDHE\_RSA\_WITH\_AES\_128\_GCM\_SHA256**

const Cipher ECDHE RSA WITH AES 128 GCM SHA256 =  $48;$ Key Exchange Algorithm ECDH Symmetric Encryption Algorithm AESGCM(128) MAC Encoding SHA256

#### **ECDHE\_RSA\_WITH\_AES\_128\_CBC\_SHA256**

const Cipher ECDHE\_RSA\_WITH\_AES\_128\_CBC\_SHA256 = 49; Key Exchange Algorithm ECDH Symmetric Encryption Algorithm AES(128) MAC Encoding SHA256

#### **ECDHE\_RSA\_WITH\_AES\_128\_CBC\_SHA**

const Cipher ECDHE\_RSA\_WITH\_AES\_128\_CBC\_SHA = 50; Key Exchange Algorithm ECDH Symmetric Encryption Algorithm AES(128) MAC Encoding SHA

#### **ECDHE\_RSA\_WITH\_AES\_256\_GCM\_SHA384**

const Cipher ECDHE\_RSA\_WITH\_AES\_256\_GCM\_SHA384 = 51;

Key Exchange Algorithm ECDH Symmetric Encryption Algorithm AESGCM(256) MAC Encoding SHA384

#### **ECDHE\_RSA\_WITH\_AES\_256\_CBC\_SHA384**

const Cipher ECDHE\_RSA\_WITH\_AES\_256\_CBC\_SHA384 = 52; Key Exchange Algorithm ECDH Symmetric Encryption Algorithm AES(256) MAC Encoding SHA384

#### **ECDHE\_RSA\_WITH\_AES\_256\_CBC\_SHA**

const Cipher ECDHE\_RSA\_WITH\_AES\_256\_CBC\_SHA = 53; Key Exchange Algorithm ECDH Symmetric Encryption Algorithm AES(256) MAC Encoding SHA

#### **ECDHE\_RSA\_WITH\_3DES\_EDE\_CBC\_SHA**

const Cipher ECDHE RSA WITH 3DES EDE CBC SHA = 54; Key Exchange Algorithm ECDH Symmetric Encryption Algorithm 3DES(168) MAC Encoding SHA

#### **ECDHE\_RSA\_WITH\_RC4\_128\_SHA**

const Cipher ECDHE RSA WITH RC4 128 SHA = 55; Key Exchange Algorithm ECDH Symmetric Encryption Algorithm RC4(128) MAC Encoding SHA

#### **SSLV3**

const SecureProtocol SSLV3 = 1; Identifies secure protocol SSLv3.

#### **TLSV1**

const SecureProtocol TLSV1 = 2; Identifies secure protocol TLSv1.

#### **TLSV1\_1**

const SecureProtocol TLSV1\_1 = 3; Identifies secure protocol TLSv1.1

### **TLSV1\_2**

const SecureProtocol TLSV1\_2 = 4; Identifies secure protocol TLSV1.2

### **BAD\_SECURE\_PROTOCOL**

const SecureProtocol BAD\_SECURE\_PROTOCOL = 0; Identifies an invalid protocol

#### **Aliases CertificateSeq**

typedef sequence<Certificate> CertificateSeq; Alias for an X509 Certificate Chain

**Cipher**  typedef unsigned long Cipher; An alias for a cipher suite

**CipherSeq**  typedef sequence<Cipher> CipherSeq; Alias for a sequence of Ciphers

## **ContextID**

typedef unsigned long ContextID; Alias for Context ID.

**OctetSeq**  typedef sequence<octet> OctetSeq; Alias for sequences of octets

**PassPhrase**  typedef sequence<octet> PassPhrase; Alias for a PassPhrase

**PrivateKey**  typedef sequence<octet> PrivateKey;

**SecureProtocol** typedef unsigned long SecureProtocol;

Alias for a secure protocol.

Alias for a PrivateKey

#### **SecureProtocolSeq**

typedef sequence<SecureProtocol> SecureProtocolSeq; Alias for a sequence of SecureProtocols.

## <span id="page-88-0"></span>**Module IOP**

#### **Constants CodeSets**

const ServiceId CodeSets = 1;

#### **TAG\_INTERNET\_IOP**

const ProfileId TAG\_INTERNET\_IOP = 0;

#### **TAG\_MULTIPLE\_COMPONENTS**

const ProfileId TAG\_MULTIPLE\_COMPONENTS = 1;

#### **TransactionService**

const ServiceId TransactionService = 0;

#### **Structs IOR**

struct IOR

```
{
    string type_id;
    sequence<TaggedProfile> profiles;
```
};

#### **ServiceContext**

```
struct ServiceContext
{
     ServiceId context_id;
     sequence<octet> context_data;
};
```
#### **TaggedComponent**

```
struct TaggedComponent
```

```
{
     ComponentId tag;
    sequence<octet> component data;
};
```
#### **TaggedProfile**

```
struct TaggedProfile
{
    ProfileId tag;
    sequence<octet> profile_data;
};
```
#### **Aliases ComponentId**

typedef unsigned long ComponentId;

#### **MultipleComponentProfile**

typedef sequence<TaggedComponent> MultipleComponentProfile;

## **ProfileId**

typedef unsigned long ProfileId;

#### **ServiceContextList**

typedef sequence<ServiceContext> ServiceContextList;

#### **ServiceId**

typedef unsigned long ServiceId;

## <span id="page-90-0"></span>**Module OB**

**Interface index ConnectionReusePolicy** 

The connection reuse policy.

**ProtocolPolicy**  The protocol policy.

**ReconnectPolicy**  The reconnect policy.

**TimeoutPolicy**  The timeout policy.

#### **Constants CONNECTION\_REUSE\_POLICY**

const CORBA::PolicyType CONNECTION\_REUSE\_POLICY = 3; This policy type identifies the connection reuse policy.

#### **PROTOCOL\_POLICY**

const CORBA::PolicyType PROTOCOL\_POLICY = 2; This policy type identifies the protocol policy.

#### **RECONNECT\_POLICY**

const CORBA::PolicyType RECONNECT POLICY = 4; This policy type identifies the reconnect policy.

### **TIMEOUT\_POLICY**

const CORBA::PolicyType TIMEOUT\_POLICY = 5; This policy type identifies the timeout policy.

APPENDIX C | **FSSL Reference**

# FSSL Bibliography

- [1] The SSL Protocol, Version 3.0, Transport Layer Security Working Group.
- [2] ANSI X3.106, American National Standard for Information Systems-Data Link Encryption, American National Standards Institute, 1983.
- [3] R. Rivest, A. Shamir, and L. M. Adleman, A Method for Obtaining Digital Signatures and Public-Key Cryptosystems, Communications of the ACM, v. 21, n. 2, Feb 1978, pp. 120-126.
- [4] CCITT. Recommendation X.509: The Directory Authentication Framework. 1988.
- [5] SSLeay and SSLapps FAQ, T. J. Hudson, E. A. Young.
- [6] iSaSiLk 2.0 User Manual, Institute for Applied Information Processing and Communications, Graz University of Technology, 1998.
- [7] NIST FIPS PUB 180-1, Secure Hash Standard, National Institute of Standards and Technology, U.S. Department of Commerce, DRAFT, 31 May 1994.
- [8] R. Rivest. RFC 1321: The MD5 Message Digest Algorithm, April 1992.
- [9] W. Diffie and M. E. Hellman, New Directions in Cryptography, IEEE Transactions on Information Theory, V.IT-22, n. 6, Jun 1977, pp. 74-84.
- [10] Marc Laukien, Uwe Seimet, Matthew Newhook, and Mark Spruiell, ORBacus For C++ and Java, Object Oriented Concepts, Inc.
- [11] Bruce Schneier, Applied Cryptography, John Wiley & Sons, Inc.
- [12] PUB 46-1 National Bureau of Standards. FIPS PUB 46-1: Data Encryption Standard. January 1988.

- [13] CCITT. Recommendation X.208: Specification of Abstract Syntax Notation One (ASN.1). 1988.
- [14] RFC 1421 Linn, J., "Privacy Enhancement for Internet Electronic Mail: Part I: Message Encryption and Authentication Procedures," RFC 1421 February 1993.
- [15] RFC 1422 Kent, S., "Privacy Enhancement for Internet Electronic Mail: Part II: Certificate- Based Key Management," RFC 1422, February 1993.
- [16] RFC 1423 Balenson, D., "Privacy Enhancement for Internet Electronic Mail: Part III: Algorithms, Modes, and Identifiers," RFC 1423, February 1993.
- [17] RFC 1424 Kaliski, B., "Privacy Enhancement for Internet Electronic Mail: Part IV: Key Certification and Related Services," RFC 1424, February 1993.
- [18] PKCS #8: Private-Key Information Syntax Standard, An RSA Laboratories Technical Note, Version 1.2, Revised November 1, 1993.